# ТОЧНАЯ НАУКА

Естественное изменение материалы журнал «Точная наука» www.t-nauka.ru

естественнонаучный журнал

Публикации для студентов, молодых ученых и научнопреподавательского состава на www.t-nauka.ru

**ISSN 2500-1132** Издательский дом "Плутон" www.idpluton.ru

# Выпуск №34

Кемерово 2018

### 31 декабря 2018 г. ББК Ч 214(2Рос-4Ке)73я431 ISSN 2500-1132 УДК 378.001 Кемерово

Журнал выпускается ежемесячно, публикует статьи по естественным наукам. Подробнее на [www.t](http://www.t-nauka.ru/)[nauka.ru](http://www.t-nauka.ru/)

За точность приведенных сведений и содержание данных, не подлежащих открытой публикации, несут ответственность авторы.

Редкол.:

Никитин Павел Игоревич - главный редактор, ответственный за выпуск журнала

Баянов Игорь Вадимович - математик, специалист по построению информационно-

аналитических систем, ответственный за первичную модерацию, редактирование и рецензирование статей

Артемасов Валерий Валерьевич - кандидат технических наук, ответственный за финальную модерацию и рецензирование статей

Зимина Мария Игоревна - кандидат технических наук, ответственный за финальную модерацию и рецензирование статей

Нормирзаев Абдукаюм Рахимбердиеви - кандидат технических наук, Наманганский инжинерно-строительный институт (НамМПИ)

Безуглов Александр Михайлович - доктор технических наук, профессор кафедры математики и математического моделирования, Южно-российский государственный политехнический университет (Новочеркасский политехнический институт) им. М.И .Платова,

Наджарян Микаел Товмасович - кандидат технических наук, доцент, Национальный политехнический университет Армении

Шушлебин Игорь Михайлович - кандидат физико-математических наук, кафедра физики твёрдого тела Воронежского государственного технического университета

Равшанов Дилшод Чоршанбиевич - кандидат технических наук, заведующий кафедрой «Технология, машины и оборудования полиграфического производства», Таджикский технический университет имени академика М.С.Осими

Крутякова Маргарита Викторовна – доцент, кандидат технических наук, Московский политехнический университет

Гладков Роман Викторович - кандидат технических наук, доцент кафедры эксплуатации вооружения и военной техники Рязанского гвардейского высшего воздушно-десантного командного училища

Моногаров Сергей Иванович - кандидат технических наук доцент Армавирского механикотехнологического института (филиал) ФГОУ ВО КубГТУ

Шевченко Сергей Николаевич - кандидат технических наук, доцент кафедры СЭУ, Балтийская государственная академия рыбопромыслового флота РФ

Отакулов Салим - Доктор физико-математических наук, профессор кафедры высшей математики Джизакского политехнического института

А.О. Сергеева (ответственный администратор)[и др.];

Естественнонаучный журнал «Точная наука», входящий в состав «Издательского дома «Плутон», был создан с целью популяризации естественных наук. Мы рады приветствовать студентов, аспирантов, преподавателей и научных сотрудников. Надеемся подарить Вам множество полезной информации, вдохновить на новые научные исследования.

Издательский дом «Плутон» [www.idpluton.ru](http://www.idpluton.ru/) e-mail: admin@idpluton.ru

Подписано в печать 31.12.2018 г. Формат 14,8×21 1/4. | Усл. печ. л. 2.2. | Тираж 500.

Все статьи проходят рецензирование (экспертную оценку).

Точка зрения редакции не всегда совпадает с точкой зрения авторов публикуемых статей.

Авторы статей несут полную ответственность за содержание статей и за сам факт их публикации.

Редакция не несет ответственности перед авторами и/или третьими лицами и организациями за возможный ущерб, вызванный публикацией статьи.

При использовании и заимствовании материалов ссылка обязательна.

## Содержание

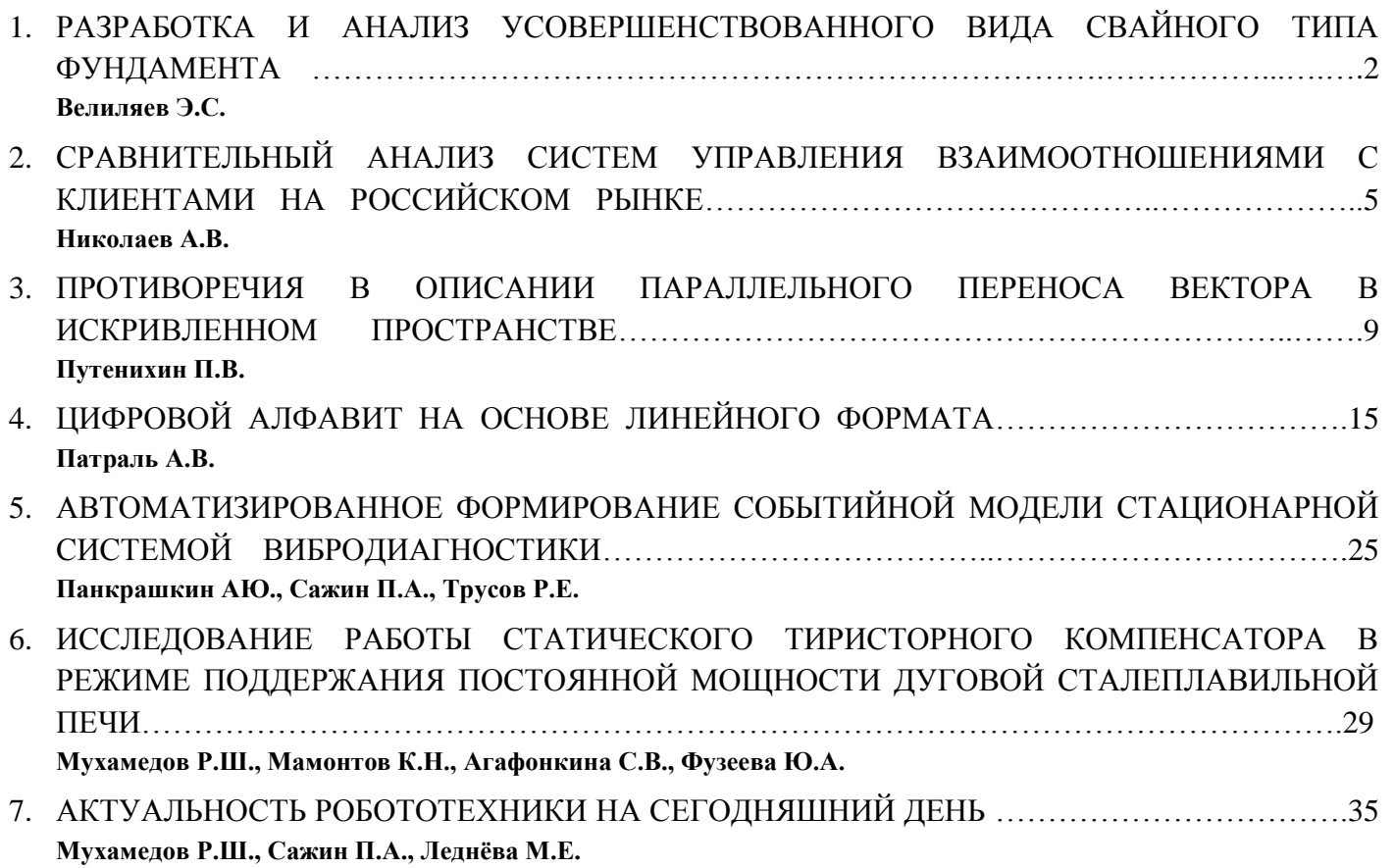

### **Велиляев Эскендер Серверович Veliliaev Eskender Serverovich**

Студент Самарского государственного университета путей сообщения, факультет «Строительство железных дорог и информационные технологии», направление «Строительство магистральных железных дорог».

E-mail: [89879588160@mail.ru](mailto:89879588160@mail.ru)

УДК 624.154

### **РАЗРАБОТКА И АНАЛИЗ УСОВЕРШЕНСТВОВАННОГО ВИДА СВАЙНОГО ТИПА ФУНДАМЕНТА**

### **DEVELOPMENT AND ANALYSIS OF THE BASE OF AN ADVANCED TYPE**

**Аннотация:** В статье озвучивается проблема современных фундаментов, презентуется новый вид сваи, путем описания ее технических характеристик и особенности работы. Также в статье представлено сравнение сваи с типовой сваей и проведен краткий анализ эффективности новой разработки с соответствующим заключением.

**Annotation:** In article the problem of the modern bases is sounded, also the new type of a pile, by the description of its technical characteristics and feature of work is presented. Also comparison of a pile with the standard pile is presented in article and the short analysis of efficiency of new development with the corresponding conclusion is provided.

**Ключевые слова:** геологическая картина, сима-оболочка, уширяющееся основание, интима – стержень из бетона, конусная грань симы.

**Keywords:** geological picture, sima-mantle, the broadening basis, intima – concrete core, cone side sima`s.

При современных темпах строительства искусственных сооружений гражданского и промышленного типов, а также сооружений транспортной инфраструктуры актуализируется проблема недостатка несущей способности фундаментов. Предпосылкой этому является увеличение грузонапряженности автомобильных и железных дорог, застройка территорий, имеющие в геологической структуре слабые грунты, и рационализация использования территорий (увеличение эксплуатационной площади за счет плана, увеличивая при этом этажность сооружений). Изменение геологической картины слабых грунтов на искусственное основание средствами технической мелиорации приводит к значительному удорожанию строительства сооружений.

Поэтому решением проблемы является изменение основания искусственных сооружений за счет конструктивных решений. Актуальным типом фундамента с точки зрения экономической эффективности является свайный фундамент с видовыми конструктивно-монтажными особенностями. В данной статье предлагается вид сваи с уширяющимся основанием.

Конструктивно, свая, изображенная на рисунке 1, имеет такие элементы как:

1) сима-оболочка – оболочка из бетона, представляющая вид окружности по внешнему контуру и по внутреннему вид квадрата, а также имеет конусообразное усечение у основания;

2) интима – стержень из бетона, имеющий вид квадрата в поперечном сечении и нижнее основание имеет вид пирамиды с уклоном граней в 15° от вертикали, а также имеет больший линейный размер, чем сима из конструктивных соображений;

3) стопа – элемент, представляющий вид ¼ от конуса, при этом усечен поверху плоскостью, наклоненной к вертикали 15°. Данных элемента 4 шт. и соединяются между собой они понизу звеном в «нишах», подобно как у плит перекрытия имеются монтажные петли.

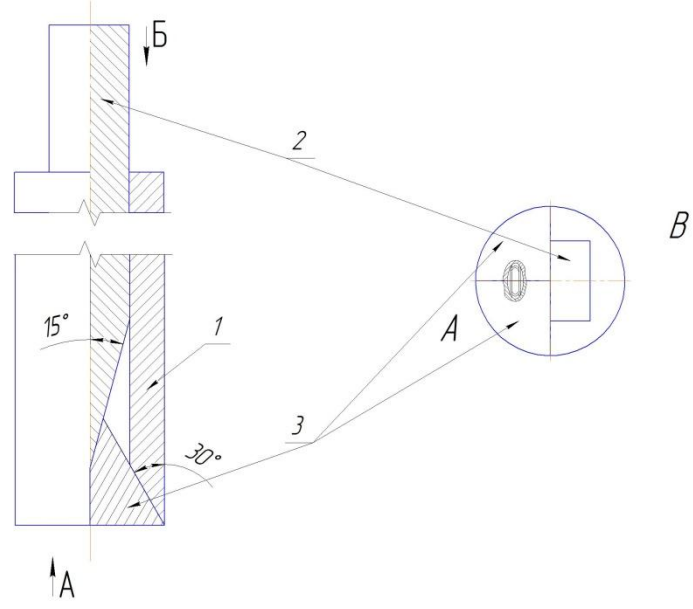

Рисунок 1. – Схема элементов сваи.

В рабочее положение (Рисунок 2) стопы перемещаются за счет выдавливания интимой по контактирующему контуру усеченной грани стопы и интимы. В процессе выдавливания стопы скользят по грани интимы и внутренней конусной грани симы.

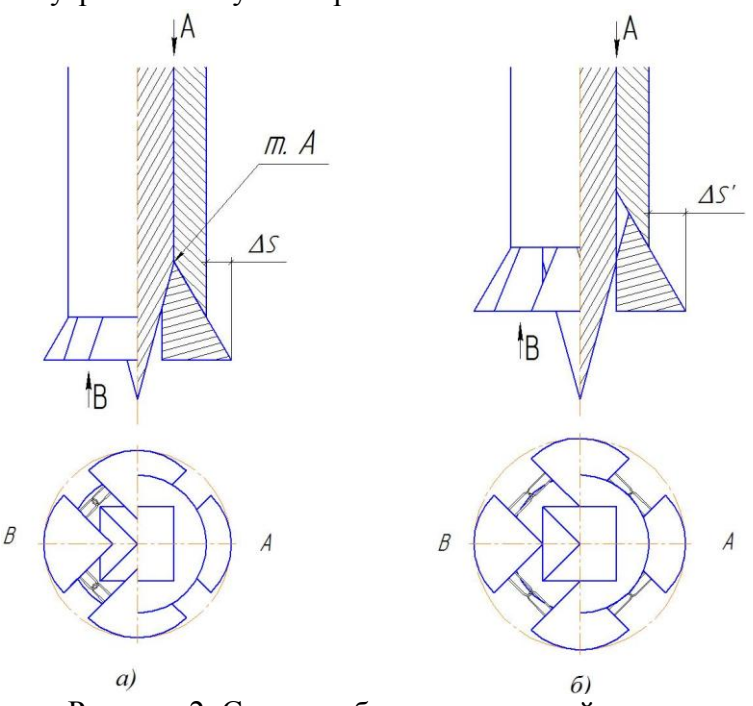

Рисунок 2. Схемы рабочих положений сваи.

Рабочих положения может быть два:

1. Рисунок 2, а – стопа проходит расстояние по горизонтали, уплотняя грунт под подошвой, и останавливается тогда, когда три контура усечения на трех элементах будет в одной точке (точка А);

2. Рисунок 2, б – стопа перемещается до полного выдвижения интимы, тем самым пройдя большее расстояние в отличие от первого случая.

В зависимости от пройденного по горизонтали стопой расстояния и принятого положения, будет изменяться площадь опирания основания сваи. Согласно существующей методике расчета свайных фундаментов для сравнения и анализа данной сваи и типовой, был сделан расчет несущей способности F<sub>d</sub> одиночной сваи висячего типа со сплошным круглым сечением в составе фундамента, воспринимающую вертикальное усилие. Так же для расчета понадобились типовые инженерно-геологические условия строительной площадки и физико-механические характеристики грунтов в основании. Данные расчетов сведены в таблицу 1, где были получены следующие выходные данные.

|                           | Типовая круглая<br>свая | Свая, при $\Delta S$ | Свая, при $\Delta S'$ |
|---------------------------|-------------------------|----------------------|-----------------------|
| D, M                      | 0.3                     | 0.3                  | 0.3                   |
| $D_{\text{packp*}}$ , M   | 0.3                     | 0.4                  | 0.45                  |
| $A_{\text{pack}}$ , $M^2$ | 0.0707                  | 0.1051               | 0.1243                |
| $\Delta A, \%$            | 0.00                    | 48.74                | 75.90                 |
| $F_d$ , $\kappa$ H        | 477.74                  | 596.768              | 663.102               |
| $\Delta F_d$ , %          | 0.00                    | 24.91                | 38.80                 |

Таблица 1. – Теоретические расчеты несущих способностей сравниваемых свай.

Анализируя данные сваи, приходим к выводу что, несущая способность возрастает из-за увеличения площади опирания основания сваи на грунт при перемещении стопы в горизонтальной плоскости. При последнем положении стоп несущая способность возросла на 38.8%, следовательно, фундамент может воспринять на 38.8% процентов больше вертикальной нагрузки или, если в этом нет нужды, можно сократить количество свай в свайном поле. В данном расчете нагрузка распределялась на 84 сваи, а при новых сваях их количество сократится до 52 шт.

В заключении подчеркну о прослеживании экономического эффекта от конструктивных решений, но также остались направления в исследовании измененных прочностных характеристиках сваи.

### **Библиографический список:**

1. Грутман М.С. Свайные фундаменты - К.: Будівельник, 1969. - 193 с.

2. Механика грунтов, основания и фундаменты: учебник/ Л. Н. Шутенко, А. Г. Рудь, О. В. Кичаева и др.; под. ред. Л. Н. Шутенко; Харьков. нац. ун-т гор. хоз-ва им. А. Н. Бекетова. – Харьков: ХНУГХ им. А. Н. Бекетова, 2015 – 501 с.

3. Метелюк Н.С., Шишко Г.Ф., Соловьева А.Б., Грузинцев В.В. Сваи и свайные фундаменты: Справочное пособие. К.: Буд-к, 1977. — 256с.

4. Соловьев Ю.И. К расчету анкерных фундаментов неглубокого заложения.- В кн.: Труды Новосибирского ИИТ, вып.24.- Новосибирск: Издат. Новосибирского ИИТ, 1961, с.48-50.

### **Николаев Александр Валерьевич**

Студент-магистрант кафедры информатики института цифровой экономики и информационных технологий Российского экономического университета имени Г.В. Плеханова, 117997, г. Москва, Стремянный переулок, д.36, E-mail: [a-v-n1@mail.ru](mailto:a-v-n1@mail.ru)

### **Nikolaev Alexander Valerievich**

Master of Department of Informatics of Institute of digital economy and information technology Plekhanov Russian University of Economics. 117997, Москва, 36 Stremyannii pereulok, E-mail: [a-v-n1@mail.ru](mailto:a-v-n1@mail.ru)

УДК 004.4

### **СРАВНИТЕЛЬНЫЙ АНАЛИЗ СИСТЕМ УПРАВЛЕНИЯ ВЗАИМООТНОШЕНИЯМИ С КЛИЕНТАМИ НА РОССИЙСКОМ РЫНКЕ**

### **COMPARATIVE ANALYSIS OF CUSTOMER RELATIONSHIP MANAGEMENT SYSTEMS IN THE RUSSIAN MARKET**

**Аннотация:** В данной статье приводится сравнительный анализ систем управления взаимоотношениями с клиентами, представленных в России: CRM, 1С, Bitrix 24, Amo, Mango и Megaplan. Данная статья содержит критерии сравнения, подход сравнения и краткое описание каждой из систем.

**Abstract:** This article provides a comparative analysis of customer relationship management systems presented in Russia: CRM, 1C, Bitrix 24, Amo, Mango and Megaplan. This article contains comparison criteria, comparison approach and a brief description of each system.

**Ключевые слова:** CRM, система управления, взаимоотношения с клиентами, 1С, Bitrix 24, Amo, Mango, Megaplan.

**Keywords:** CRM, management system, customer relations, 1C, Bitrix 24, Amo, Mango, Megaplan. **Введение**

Рынок CRM-систем стремительно расширяется, и пользователям все сложнее становится объективно оценить ту или иную систему и принять решение, на какой из них остановить свой выбор. К тому же не всегда есть возможность самостоятельно протестировать различные системы. И в этом случае не обойтись без дополнительного исследования, которое мы проведем в этой статье.

Цель работы — сравнение существующих на российском рынке систем управления взаимоотношениями с клиентами по различным критериям при помощи построения матрицы функционального покрытия.

Данная статья поможет пользователям выбрать наиболее подходящую систему управления взаимоотношениями с клиентами на основе проведенного сравнения. [1, с. 72]

### **Актуальность**

В таблице сравниваются 6 CRM-систем, представленные на отечественном рынке, по 17 различным критериям.

Опираясь на информацию данной статьи и оперируя предложенной системой сравнения, вы сможете без проблем оценить и выбрать любую другую CRM. [3; c.23]

В данной статье рассматриваются отечественные системы управления взаимоотношениями с клиентами. в связи с тем, что для ведения бизнеса на территории России такие системы имеют ряд преимуществ:

 Данные системы учитывают специфику российского бизнеса, они в большинстве случаев интегрированы с другими решениями, ориентированными на российский рынок (1с, SIPтелефония, конструкторы лендинг-страниц и т.д.);

 Они имеют стабильную цену, так как расчет производится в рублях (что очень важно при колеблющихся курсах валют);

Вся документация данных систем представлена на русском языке;

 Поддержка пользователей оказывается, как на русском языке, так и на иностранных языках в случае необходимости;

 Облегчает поиск подходящих компетентных специалистов для обслуживания и использования данных систем.

Необходимо также отметить, что данные CRM-системы предназначены, прежде всего, для малого и среднего бизнеса и для решения общего круга задач, то есть рассматриваемые системы не специфичны по своим функциям. Соответственно, если ваша компания считается крупной в силу оборота или Вы нуждаетесь в наличии специализированного узконаправленного функционала, то в таком случае рекомендуется искать специализированные решения или разрабатывать их с нуля. [2, с. 38]

### **Сравнение:**

В верхней строке таблицы прописаны названия CRM-систем, а в левом столбце — названия функций. На пересечении будет дана экспертная оценка по 4-бальной шкале, где:

0 — функция отсутствует в системе;

1 — функция присутствует, но в силу сложности или наоборот примитивности, ею пользоваться крайне неудобно;

2 — функцией, возможно, пользоваться, но необходимы усилия со стороны программиста и/или консультанта;

3 — функцией, возможно, пользоваться из коробки при определенной подготовке. [5, с. 223]

Некоторые функции имеют не числовой, а текстовый формат сравнения. Вычислять общее количество баллов для каждой системы и выбирать ее на таком основании не нужно.

У каждой системы есть свои сильные и слабые стороны, и выбирать систему рекомендуется в соответствии с ее вашим главным требованиям и наличию необходимого функционала.

Ниже представлена сравнительная матрица функционального покрытия CRM-систем. Для более удобного визуального восприятия информации была произведена цветовая дифференциация в зависимости от балла. [4; с.185-186]

Таблица 1. Матрица функционального покрытия

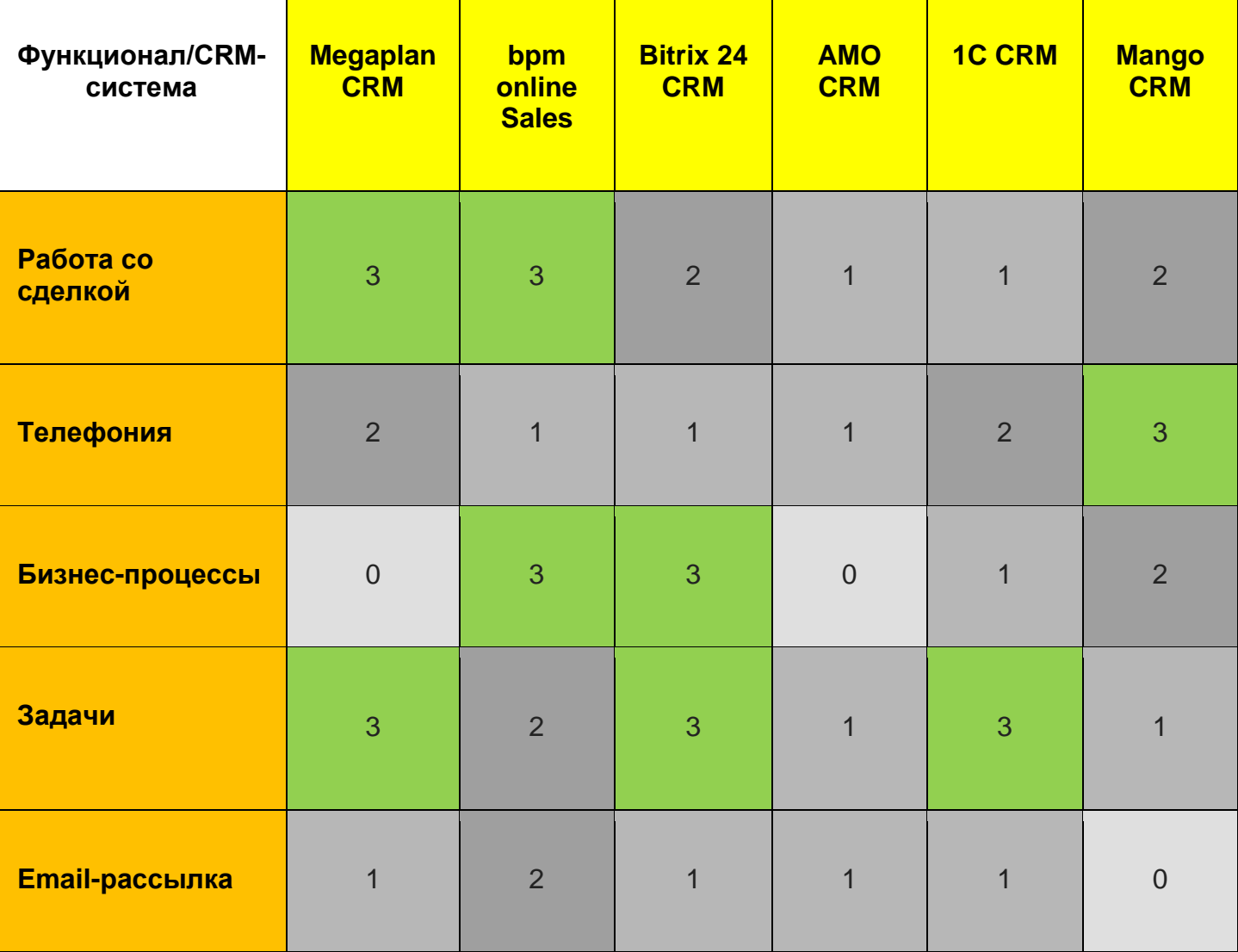

Естественнонаучный журнал «Точная наука» и поставляет и можно и можно и можно и можно и можно и можно и можно

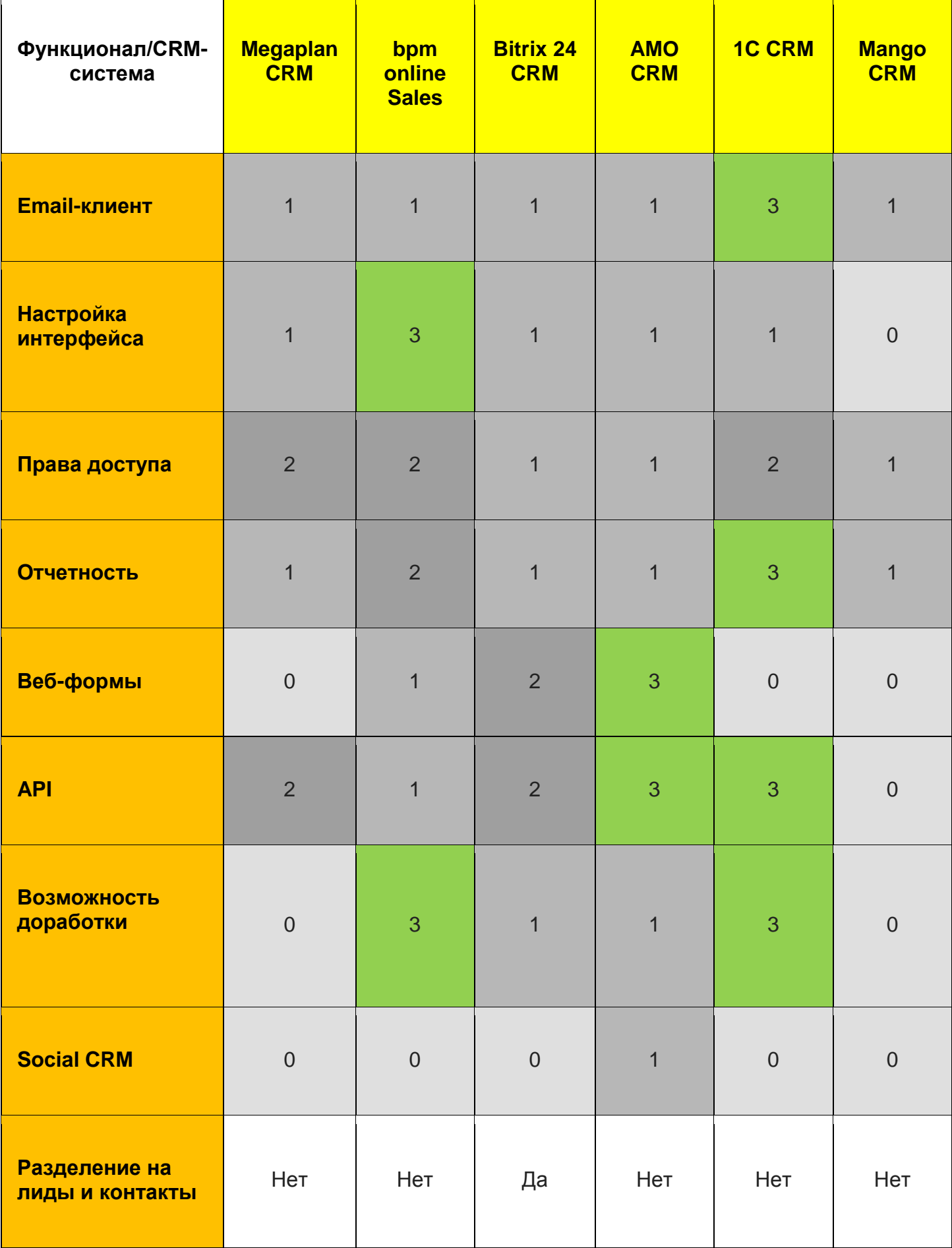

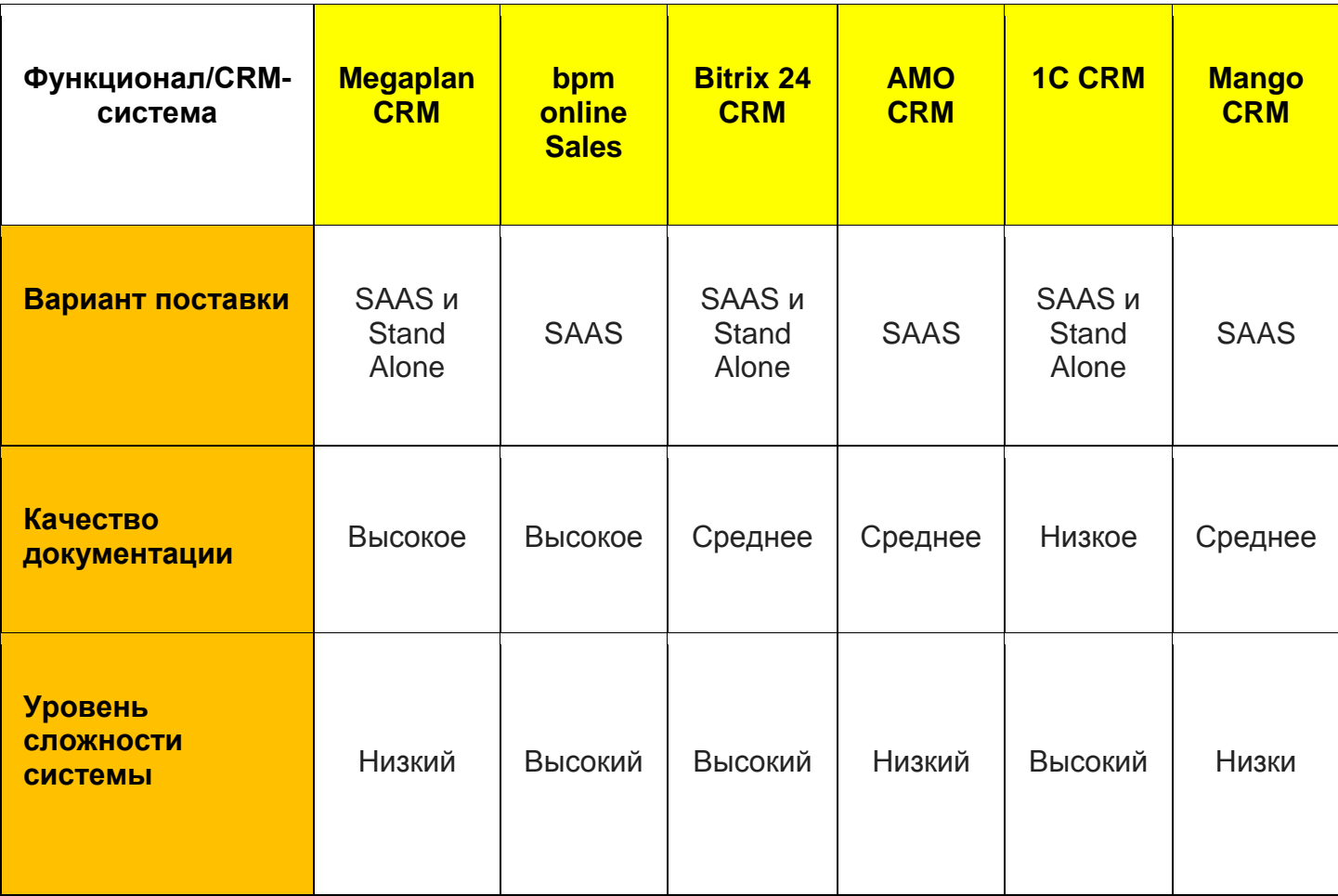

Таким образом, у каждой из представленных систем есть свои сильные и слабые стороны. При выборе CRM-системы рекомендуется оценить основные требования компании и посмотреть, в какой же из систем необходимые функции лучше всего реализованы.

### **Библиографический список:**

1. Коберн А. Современные методы описания функциональных требований к системам. - М.: Издательство Лори, 2014.-264 с.

2. Гринберг П. CRM со скоростью света: привлечение и удержание клиентов в реальном времени через Интернет. Уровень подготовки читателей: средний. - Санкт-Петербург: Издательство Символ, 2007. - 400 с.

3. Пейн Эдриан Руководство по CRM. Путь к совершенствованию менеджмента клиентов; Гревцов Паблишер - Москва, 2007. - 384 c.

4. Глушаков В. Е. Маркетинг. Поиск, удержание и развитие взаимоотношений с клиентами (идеи, решения, советы); Издательский центр БГУ - Москва, 2011. - 112 c.

5. Киреева Анна 101 совет по работе с клиентами; Альпина Паблишер - Москва, 2013. - 701 c.

### **Путенихин Петр Васильевич Putenikhin Peter Vasilievich** Независимый исследователь

УДК 51-71; 514.822; 531-4;

### **ПРОТИВОРЕЧИЯ В ОПИСАНИИ ПАРАЛЛЕЛЬНОГО ПЕРЕНОСА ВЕКТОРА В ИСКРИВЛЕННОМ ПРОСТРАНСТВЕ**

### **CONTRADICTIONS IN THE DESCRIPTION OF PARALLEL TRANSPORT OF A VECTOR IN A CURVED SPACE**

**Аннотация:** Считается, что в искривленном пространстве параллельный перенос вектора приводит к изменению его направления. Это утверждение в общем случае ошибочно.

**Abstract:** It is believed that in a curved space the parallel transfer of a vector leads to a change in its direction. This assertion in the general case is erroneous.

**Ключевые слова:** параллельный перенос; вектор; искривленное пространство

**Keywords:** parallel transfer; vector; curved space

Практически во всех источниках, учебниках, рассматривающих вопрос определения кривизны собственного пространства внутренним наблюдателем, можно встретить утверждение, что он способен сделать это без привлечения понятия пространства большей размерности:

"... внутренняя кривизна пространства-времени, т. е. кривизна, при определении которой не только не используется погружение в какое-либо гипотетическое плоское многообразие более высокой размерности, но даже не допускается мысли о возможности такого погружения" [\[10,](#page-15-0) т.1, с.411].

В качестве одного из способов такого определения чаще всего рассматривается явление поворота вектора при его параллельном переносе по замкнутому контуру [\[1,](#page-15-1) [2,](#page-15-2) [11\]](#page-15-3):

"Кривизна многообразия сама по себе выражается через изменение направления вектора, возникающее при параллельном переносе вектора по небольшому замкнутому контуру. Изменение направления вектора зависит от исходного направления вектора, а также от ориентации двумерной поверхности, в которой расположен этот замкнутый контур; при заданной ориентации изменение направления вектора пропорционально площади, охватываемой замкнутым контуром. Следовательно, численное значение кривизны многообразия можно выразить через изменение направления вектора (в градусах) на единицу площади, охватываемой замкнутым контуром, по которому совершается обход" [\[3,](#page-15-4) с.82].

Явление изменения направления вектора при таком переносе известно как голономия [\[1\]](#page-15-1). Существуют также и более формализованные описания таких процессов, например, в терминах тензоров:

"... параллельный перенос произвольного вектора (тензора) по замкнутому контуру. Параллельно перенося произвольный тензор … из произвольной точки A в точку D вдоль различных сторон параллелограмма … можно убедиться в том, что тензор Римана-Кристоффеля определяет разность компонент тензоров, перенесенных из одной точки в другую (близкую) двумя разными путями (уравнение) ..." [\[6,](#page-15-5) с.67]

Разностью компонент тензора в данном случае и обозначают изменение направления вектора при таком параллельном переносе. Примерно такой же вывод следует из доказательств еще одного автора:

"При произвольном переносе … вектор получает приращение ... Выведем формулу ... Таким образом, при параллельном переносе вектор ... получает приращение ..." [\[7,](#page-15-6) с.51]

Эти выводы относятся к искривленным пространствам, поскольку в декартовой и в евклидовой системах координат компоненты векторов при параллельном переносе не изменяются, и результирующий вектор после прохождения любого замкнутого контура совпадет с исходным вектором, причем система координат в общем случае, как считается, может быть и нелинейной (например, логарифмической). Но в искривленном пространстве:

"... результирующий вектор а\*<sup>i</sup>, вообще говоря, будет отличен от исходного вектора а<sup>i</sup>, причем разность  $a^{*i} - a^{*i}$  зависит от выбора замкнутой кривой ... это единственное существенное различие

между плоским и искривленным пространствами" [\[9,](#page-15-7) с.231].

Именно такое поведение вектора при параллельном переносе, как правило, и используется в качестве определения понятия кривизны пространства:

"... пространство называется искривленным, если результат параллельного переноса вектора из одной точки в другую зависит от выбора пути, по которому производится перенос" [\[3,](#page-15-4) с.84].

При параллельном переносе всегда принимается, что длина вектора остается неизменной, поэтому результатом переноса может быть только поворот вектора, но не его растяжение или сжатие. Поскольку пути могут быть разными, то и результирующий поворот так же может быть разным. В частности, главной характеристикой связности на многообразии есть изменение при переносе касательного вектора:

"В дифференциальной форме его можно описать заданием оператора поворота вектора Г при переходе из точки *x* в точку *x+dx*, а именно:

$$
\Gamma(\tau^{\mu}) = \tau^{\mu} - \Gamma^{\mu}_{\alpha\nu}\tau^{\alpha}dx^{\nu} \quad (3.4)
$$

Коэффициенты *Г μ αν* в формуле (3.4) называются компонентами связанности. Разбивая теперь кривую, соединяющую две точки пространства, на малые отрезки и описывая на каждом отрезке изменение вектора с помощью оператора (3.4), можно получить изменение вектора при переносе из одной точки в другую. При этом существенно, что результат будет различен для различных кривых, связывающих эти точки ... Таким образом, параллельный перенос в искривленном пространстве зависит от пути, по которому он осуществляется" [\[8,](#page-15-8) с.30].

Очевидно, что разных путей параллельного переноса вектора из одной точки в другую может быть сколько угодно. В плоском пространстве существует единственное направление, параллельное заданному в какой-то точке, поэтому результат переноса определяется только исходным вектором и не зависит от пути переноса. Напротив, в искривленном пространстве:

"... результат параллельного переноса вектора зависит не только от исходного вектора, но и от пути, по которому совершается перенос.

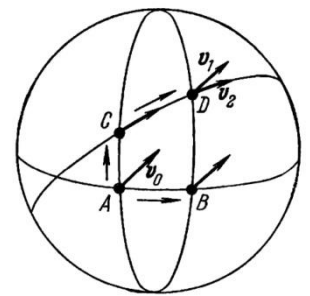

Рис.35. Параллельный перенос вектора по двум возможным путям

Если вектор *v<sup>0</sup>* (рис. 35) сначала параллельно переносится из точки A в точку B, а затем в точку D, то в результате мы получим вектор *v1*, если параллельный перенос вектора *v<sup>0</sup>* совершается от точки A к точке D через точку C, то результатом переноса будет вектор *v2*. Параллельный перенос вектора вдоль пути, состоящего из отрезков прямых (ломаная линия), в конце концов возвращающихся в исходную точку (замкнутая ломаная), приводит к новому вектору в начальной точке; этот новый вектор отнюдь не совпадает с исходным, хотя при переносе вектора по всем сегментам петли мы нигде не нарушили правил параллельного переноса" [\[3,](#page-15-4) с.62].

Численно величина кривизны многообразия (пространства) может быть выражена через конкретные числовые параметры параллельного переноса:

"Кривизна многообразия сама по себе выражается через изменение направления вектора, возникающее при параллельном переносе вектора по небольшому замкнутому контуру. ... численное значение кривизны многообразия можно выразить через изменение направления вектора (в градусах) на единицу площади, охватываемой замкнутым контуром, по которому совершается обход" [\[3,](#page-15-4) с.82].

Как вариант, объективным, количественным показателем кривизны пространства может быть величина, пропорциональная площади контура, по которому производится параллельный перенос вектора:

"В искривленном пространстве начальное и конечное направление вектора не совпадают, причем отличие δA будет прямо пропорционально площади контура δS" [\[4,](#page-15-9) с.54].

В работе [\[5,](#page-15-10) с.59] в достаточно общем, формальном виде приводятся определения понятий параллельного переноса вектора и понятия кривизны – тензора кривизны или тензора Римана.

Отмечено, что задача о параллельном переносе и определении кривизны является корректной и имеет однозначное решение.

Тем не менее, следует возразить: при всей корректности, однозначности и точности аналитических выкладок, они все-таки недостаточно наглядны. И это является весьма важным обстоятельством, поскольку в графических иллюстрациях можно заметить некоторое несоответствие с аналитикой. Действительно, при анализе рис.35 к приведенной выше цитате сразу же возникает вопрос: почему при движении вектора из точки A в точку C его направление резко изменилось *визуально*? По известным соображениям мы должны считать две дуги AD и CB параллельными, как находящиеся на римановой, сферической поверхности положительной кривизны. И заметим кстати, что на карте Земли (глобусе), как это ни странно звучит, параллельными на самом деле являются меридианы, а не параллели, которые являются просто кривыми линиями. Но мы оставим этот вопрос – недоумение пока без ответа.

В качестве наиболее наглядной демонстрации такого изменения направления вектора при параллельном переносе обычно приводится перенос вектора на поверхности сферы. В этом случае роль прямой играют дуги больших кругов сферы, получаемые сечением сферы плоскостью, проходящей через её центр. Во всех таких примерах наглядно демонстрируется, что при параллельном переносе вектора по поверхности сферы в исходную точку его направление не совпадает с направлением исходного вектора.

Рассмотрим один из таких примеров параллельного переноса вектора на поверхности сферы, ожидая, что в нем никаких неясностей, неопределенностей нет.

"На рисунке начальное положение вектора обозначено цифрой 1 (северный полюс). Он обносится параллельным образом (положения 2, 3, ...) вокруг сферического треугольника, все углы которого равны 90°. По возвращении в исходную точку вектор (положение 4) оказывается повернутым на 90°:

$$
\begin{pmatrix} z \, a \text{yccosa} \\ \text{kpивusha} \end{pmatrix} = \frac{(y \, \text{zon}\, \text{poseopoma})}{(\text{o}\, \text{o}\, \text{videh} \, \text{a}\, \text{varean}\, \text{psoupa} \, \text{vbe})} = \frac{(\pi/2)}{(1/8)(4\pi a^2)} = \frac{1}{a^2}
$$

(положительна; направление поворота совпадает с направлением обхода) [\[10,](#page-15-0) т.1, с.412]".

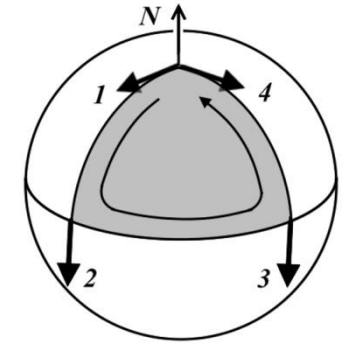

Как видим, гауссова кривизна  $\gamma$ <sub>G</sub> в рассмотренном случае сферической поверхности определена как отношение площади, обойденной вектором, к углу поворота вектора, когда он вернулся в исходную точку [\[10,](#page-15-0) т.1, с.412]. В примере с треугольным контуром, действительно, получается вполне осмысленная величина кривизны -  $1/a^2$ , где а - радиус сферы:

$$
\gamma_G = \frac{\varphi}{S} = \frac{\pi/2}{4\pi a^2/8} = \frac{1}{a^2}
$$

При обходе по замкнутому контуру результирующий вектор не совпал по направлению с исходным. Заметим, что в предпоследней точке 3 направление вектора в точности совпадает с последним направлением 4 при обходе треугольника, хотя на рисунке это не очень заметно. Тем не менее, и в данном случае возникает вопрос по изображению векторов. Судя по всему, векторы в точках 2 и 3 направлены точно по сторонам треугольника, то есть, по определению параллельны друг другу. Однако они изображены слишком короткими отрезками, поэтому на рисунке не совсем ясно, лежат ли они на поверхности сферы? На поверхности сферы, считающейся локально плоским пространством, возможны лишь векторы, полностью совпадающие с этой поверхностью.

Как показано на рисунке, при переносе вектора по сторонам сферического *треугольника* он изменил своё направление. Но что будет, если взять квадратный или прямоугольный контур? Как видно на рис.2а, при таком переносе итоговый угол  $\varphi = 0$ , поэтому кривизна оказывается равной нулю. Получается, что метод не вполне корректен, поскольку даёт для одной и той же поверхности

при использовании одного и того же правила разные значения.

$$
\gamma_G = \frac{\varphi}{S} = \frac{0}{4\pi a^2/n} = 0
$$

Чтобы устранить эту неопределенность с направлениями вектора, немного доработаем рисунок. Будем считать, что исходный вектор 1, векторы 2, 3 и 4 касательны к дугам 1-2 и 3-4, то есть, к боковым сторонам треугольника, вдоль которого они переносятся. Именно это и означает их параллельность.

Поскольку мы вправе произвести параллельный перенос вектора по произвольному маршруту, то мы добавим ещё один отрезок, превратив сферический треугольник в сферический квадрат (вернее, криволинейный четырехугольник). И сразу же обнаруживаем, что наш вопрос возник, вообще-то, не на пустом месте. Мы видим два переноса вектора по ортогональным к меридианам линиям – 2-3 и 4-1. Вновь возникает вопрос: почему при переносе по параллели 2-3 вектор остался коллинеарным своим меридианам 1-2 и 3-4, а на отрезке 4-1 нет? Логического оправдания такого различия, похоже, не существует.

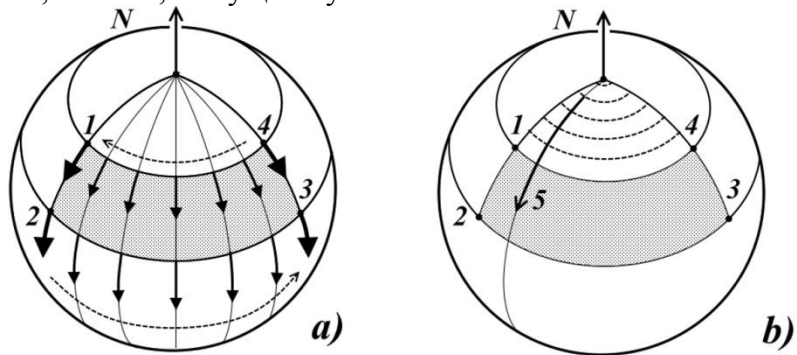

Рис.2. Паралельный перенос вектора

Для наглядности на рисунке 2а добавлены промежуточные меридианы – параллельные линии, с которыми вектор обязан совмещаться при параллельном переносе. Штриховые стрелки показывают направление обхода, а тонкие стрелки – промежуточные положения переносимого вектора. Хорошо видно, что при возвращении в исходную точку вектор сохранил своё исходное направление – вдоль меридиана.

Надо заметить, что полученный результат не только противоречивый, но и странный. Выходит, что такой метод внутреннего определения кривизны пространства не вполне корректен? Мы точно знаем, что сфера – это искривленное пространство. Но поворот вектора, возникающий при параллельном переносе по замкнутому контуру и считающийся признаком кривизны поверхности, отсутствует. То есть, кривизны нет? Но мы же в исходном варианте с треугольной траекторией отчетливо видели – вектор испытал поворот. Почему возникло такое несоответствие?

Чтобы выяснить причину расхождений, проделаем следующее. Уменьшим длину верхней параллели, то есть, переместимся на более высокую широту, следующую параллель, которые показаны штриховыми линиями на рисунке 2b, и вновь произведем перенос вектора по образовавшемуся контуру. Очевидно, что результат будет таким же – вектор вернётся точно в исходное состояние. Ещё уменьшим длину верхней параллели и вновь перенесём вектор. Результат прежний. Будем уменьшать верхнюю параллель до тех пор, пока она не сожмётся в точку. Видимо, даже достигнув полюса, мы будем *обязаны* даже в этой точке явным образом как бы *повернуть* вектор до его исходного положения. Действительно, поворачивая при переносе вектор во всех предыдущих случаях, почему мы вдруг должны прекратить его поворот в исходное положение? Кстати, это следует все-таки уточнить. На самом деле во всех этих случая собственно поворота нет – есть строго параллельный перенос. Длинной стрелкой 5 показано, что при любом подъеме широты вплоть до полюса, наивысшей параллели вектор в каждой точке всегда совпадает с меридианом.

Здесь следует обратиться к похожей ситуации из геометрии, рис.3. Рассмотрим кривую с изломом в точке B. Построим семейство касательных к этой кривой. Очевидно, что в точке изгиба перед нами встанет вопрос: в какую сторону направлена касательная и существует ли она вообще?

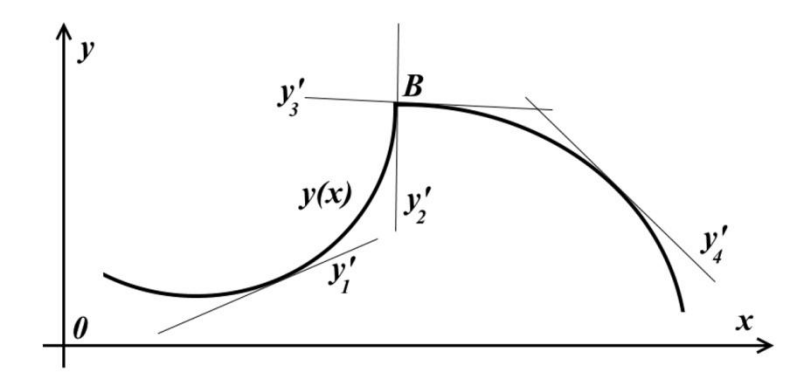

Рис.3 Касательные к линии с изломом

Если рассуждать строго, то точка B – это точка, определенно принадлежащая нашей кривой, поэтому касательная, видимо, должны быть. Но кривая состоит из двух отрезков. Если бы мы точно знали, какому из них принадлежит точка B, то вопросов не возникло бы. Но в этом, собственно, и состоит ответ. Нам нужно просто определиться, точка B – это единственная точка, или это две точки, принадлежащие каждому из отрезков? Сделать это просто: нужно задать интервалы, которые и укажут, какому из отрезков эта точка принадлежит. Видимо, соломоново решение с удвоением точки здесь вряд ли уместно, поскольку создаёт неопределенность, двусмысленность. Пусть точка B принадлежит правому отрезку. Тогда с касательной всё ясно. В этой точке она принадлежит семейству остальных касательных к родительскому участку кривой. При переходе через эту точку мы, соответственно, переходим к семейству касательных другого отрезка линии. Как видим, никаких двусмысленностей и противоречий нет. При этом мы можем определенно заявить: касательная к точке B – единственная. Если мы будет последовательно строить касательные к левой половине линии, то мы никогда не сможем заявить: вот эта касательная – в точке B, мы не имеем права, поскольку точка B этому отрезку не принадлежит.

Теперь вернёмся к нашей сфере. Движение по квадратному контуру нам отчетливо показало, что конечная точка – это не удвоенная точка полюса, это две *разные* точки. Устремив к нулевому пределу верхнюю параллель, мы, в конечном счете, максимально сблизили эти точки, но они всегда были и остались *разными*. Следовательно, в треугольнике мы тоже должны отдавать себе отчет, что вернувшийся к полюсу вектор в первоначальной трактовке *в исходное положение* не вернулся! Он по-прежнему находится на линии правой стороны сферического треугольника. Чтобы его вернуть в исходное положение, мы *обязаны* последовательно перемещать его по меридианам, то есть, простонапросто поворачивать в исходное положение. Действительно, точка полюса – это не одна точка. Но мы вопреки этому считаем, что точка изгиба – полюс сферы – может принадлежать только одной линии. По определению, изначально мы его "прикрепили" к левой стороне сферического треугольника, а после обхода контура – к правой стороне. На самом деле в этой точке пересекается множество меридианов, каждый из которых имеет собственную точку на полюсе. Без разрыва меридианов на полюсе устранить его многозначность нельзя, но такой разрыв меридианов логического оправдания не имеет, это весьма искусственный, ничем не обоснованный приём. Если мы переходим на полюсе с крайнего правого меридиана на крайний левый, то есть, в исходное положение, то мы фактически "шагаем" по полюсным точкам *каждого* меридиана и, соответственно, должны в эти моменты изменять направление переносимого вектора. А не переходить мы не имеем права – исходная точка, в которую мы, как считается, вернули переносимый вектор, находится на левом меридиане. Действительно, на каком основании можно заявить, что на полюсе вектор имеет направление именно *этого* меридиана? Таких оснований нет.

Из этого прямо следует: параллельный перенос вектора в рамках пространства не позволяет получить информацию о его кривизне, по меньшей мере, на поверхности сферы. Хотя несложно обнаружить, что подобное несоответствие возникает и на поверхности тора, и догадаться, что это справедливо в отношении любой искривленной поверхности. Но как же тогда следует относиться к строгим аналитическим выкладкам и доказательствам возможности этого? Ответ содержится в приведенном анализе. Как в аналитических выкладках, так и в графических примерах при параллельном переносе вектор не возвращен в исходное положение, поэтому и сохраняет параметры последнего участка траектории.

### **Библиографический список:**

1. Curvature, Wikipedia, URL: <https://en.wikipedia.org/wiki/Curvature>

2. Parallel transport, Wikipedia, URL: [https://en.wikipedia.org/wiki/Parallel\\_transport](https://en.wikipedia.org/wiki/Parallel_transport)

<span id="page-15-4"></span><span id="page-15-2"></span><span id="page-15-1"></span>3. Бергман П., Загадки гравитации. Перевод с английского В.А.Угарова. - М.: Изд. "Наука", 1969 г., 216 с.

<span id="page-15-9"></span>4. Бескин В.С., Гравитация и астрофизика. – М.: Физический институт им. П.Н.Лебедева РАН. Учебно-Научный Комплекс, 2007

<span id="page-15-10"></span>5. Вергелес С.Н., Лекции по теории гравитации. Учебное пособие. - М., МФТИ, 2001.- 428с.

<span id="page-15-5"></span>6. Владимиров Ю.С., Классическая теория гравитации: Учебное пособие. — М.: Книжный дом "ЛИБРОКОМ", 2009, 264 с.

<span id="page-15-6"></span>7. Зельманов А.Л., Агаков В.Г. Элементы общей теории относительности. - М.: Наука. Гл. ред. физ.-мат. лит., 1989.

<span id="page-15-8"></span>8. Иваненко Д.Д, Сарданашвили Г.А., Гравитация / Отв. ред. П.И.Фомин. Изд. 5-е. – М.: Издательство ЛКИ, 2012, 200с.

<span id="page-15-7"></span>9. Мёллер К., Теория относительности. Изд. 2-е. Пер. с англ. Под ред. проф. Д. Иваненко. М., Атомиздат, 1975, 400 с.

10. Мизнер Ч., Торн К., Уилер Дж., Гравитация, т.1-3. – М.: "Мир", 1977

<span id="page-15-3"></span><span id="page-15-0"></span>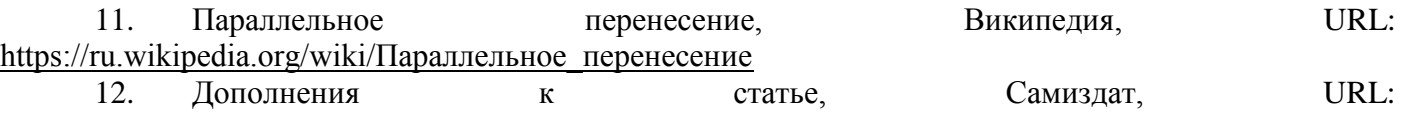

[http://samlib.ru/p/putenihin\\_p\\_w/vect-dop.shtml](http://samlib.ru/p/putenihin_p_w/vect-dop.shtml) 

### **Патраль Альберт Владимирович**

ст. научн. сотр. (1969-1993), Всесоюзный научно-исследовательский институт методики и техники разведки. Санкт-Петербург, E-mail: [al-patr-al@yandex.ru](mailto:al-patr-al@yandex.ru)

### **Patral A.V.**

Church. scientific. comp. (1969-1993), the all-Union Scientific Research Institute of exploration techniques and technology, St.Petersburg.

УДК 681

### **ЦИФРОВОЙ АЛФАВИТ НА ОСНОВЕ ЛИНЕЙНОГО ФОРМАТА**

### **DIGITAL ALPHABET BASED ON LINEAR FORMAT**

 **Аннотация**: В статье рассмотрен цифровой алфавит на основе 4-точечного линейного формата. Используя начертания знаков с наименьшим числом точечных элементов на знак, удается получить как энергосберегающий режим работы индикатора, так и наименьшие по габаритному размеру знаки, с восприятием их на стадии различения и идентификации не хуже привычных знаков. В статье приведены примеры применения новых цифровых знаков в различных областях жизнедеятельности.

**Abstract:** In the article the digital alphabet based on the 4-point linear format. Using alternate characters with the fewest point items on the character manages to get both power saving mode the indicator and least outline the size of signs, with the perception of them on stage, distinction and identification is not worse than usual characters. The article provides examples of using the new digital signage in various areas of life.

**Ключевые слова**: линейный формат, элемент отображения, начертание знаков, восприятие знаков, коэффициент разрешающей способности.

**Keywords**: linear format, display element, font characters, perceptions of characters, resolution ratio.

В современном мире наиболее перспективными направлениями развития науки в области отображения цифровых знаков можно считать следующими: уменьшение потребления мощности полупроводниковых индикаторов их стоимости [1, c.68], наглядность отображаемой информации, и ее количество (число знакомест, строк, столбцов) и габаритные размеры [1, с.79], надежность восприятия информации [1, с.80].

Уменьшения энергопотребления можно добиться заменой габаритного размера цифрового 7-сегментного формата (рис.1) 4-сегментным (рис.2) цифровым форматом [2, 3]. При уменьшении размеров элементов 4-сегментного формата до размеров точки [4], не уменьшается среднее число элементов на знак (рис.3).

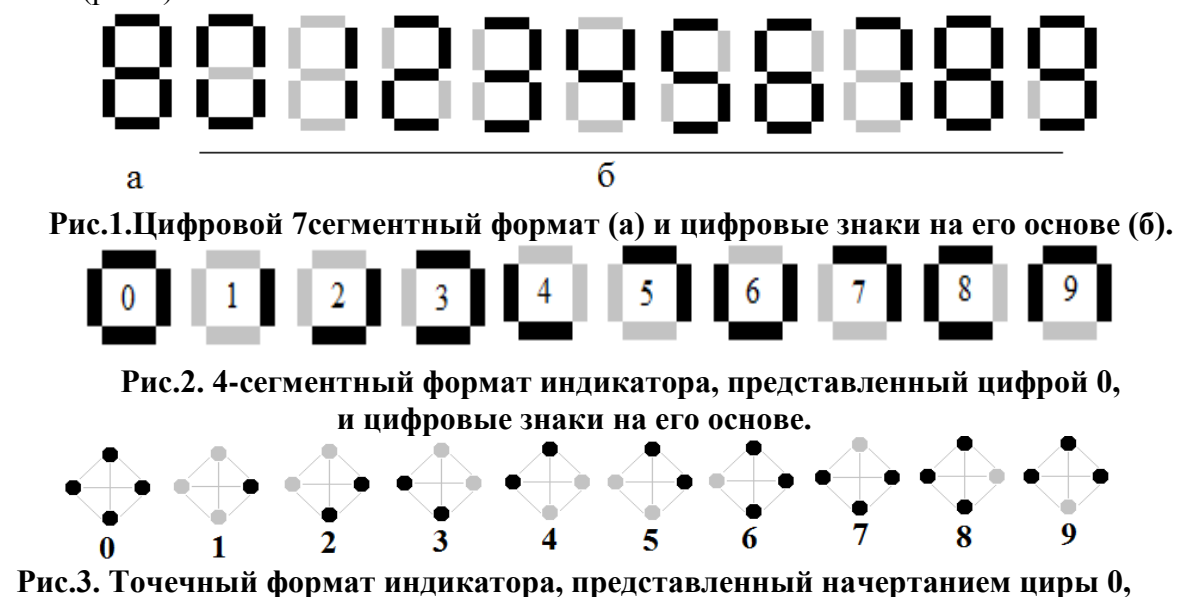

 **и цифровые знаки на его основе.** 

Несмотря на то, что уменьшение габаритного размера формата (рис.1) уменьшилось по высоте в два раза (рис.2), ширина формата осталась прежней. Что касается уменьшения габаритного размера 4-хточечного формата (рис.3), то его можно уменьшить и по высоте и по ширине тоже до определенного предела. Точечные элементы, расположенные на одном и том же уровне по высоте и по ширине в начертании знака при уменьшении габаритного размера, приближаются друг к другу, увеличивая коэффициент [5] разрешающей способности его, снижая восприятие знака. Таким образом, восприятие знака зависит не только от величины одиночного точечного элемента, но и от второго точечного элемента, расположенного симметрично ему.

Переход на линейный 4-точечный формат индикатора, позволяющего рассматривать начертания цифровых знаков, не зависящих от расположения каких-либо элементов справа - слева (рис.4а) или сверху - снизу (рис.4б) при их формировании, способствует уменьшению габаритного размера его до предела различимости единичного элемента формата. При различения одного элемента 4-хточечного линейного формата индикатора, гарантируется опознание любого знака цифрового алфавита

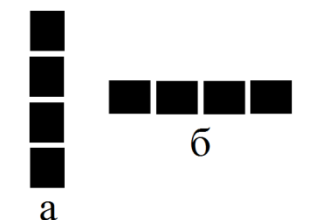

### **Рис.4. 4-хточечный линейный формат вертикально (а) и горизонтально (б) расположенный.**

Рассмотрим формирование цифровых знаков на основе 4-точечных линейных форматов (рис.5).

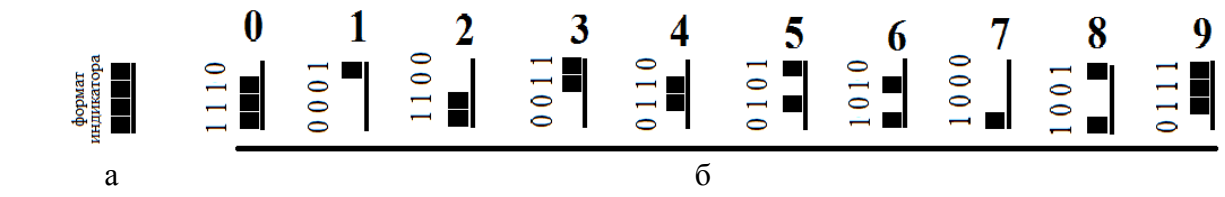

### **Рис.5. Линейный 4-хточечный формат (а) и цифровые знаки на его основе (б).**

Порядок расположения десяти цифровых знаков выбран для наиболее лучшего их запоминания (рис.5). Начертания цифровых знаков не соответствует порядку формирования десяти цифровых знаков на основе двоичного кода. При формирование знаков, для лучшего восприятия их, необходимо высвечивать линию, определяющую границы формата.

Формирование знаков при горизонтальном расположении линейного формата (рис.6).

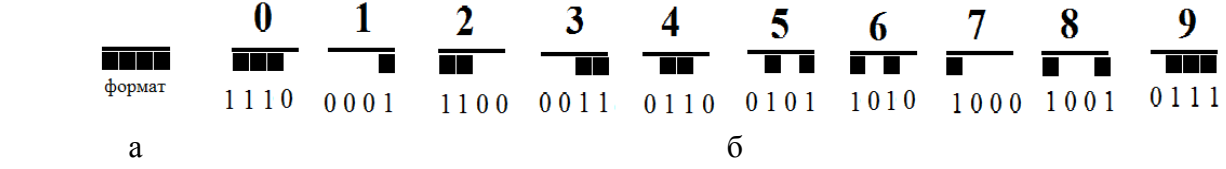

### **Рис.6. Линейный 4-хточечный формат (а) и цифровые знаки на его основе (б).**

Высвечивание двух и трех элементов формата улучшает восприятие знаков.

Причем, промежуток между рядом стоящими элементами формата может быть уменьшен до неразличимой величины, без ухудшения восприятия знака (рис.7).

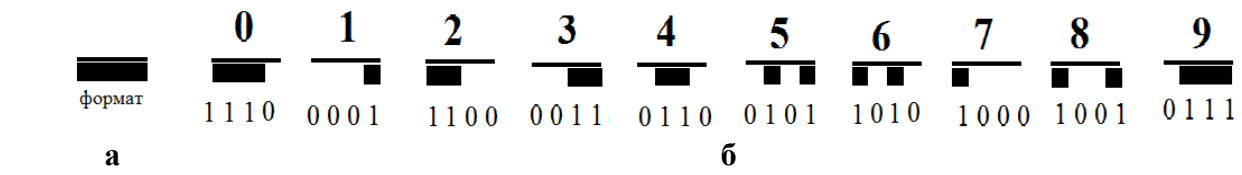

### **Рис.7. Линейный 4-точечный формат (а) с наименьшими промежутками между точечными элементами и цифровые знаки на его основе (б).**

На информационном поле матричного индикатора КИПГ02А-8х8Л [6, с.353] с видом матрицы 8х8 можно отобразить только один цифровой знак (рис.8а) на основе формата с видом матрицы 5х7 (35 точечных элементов).

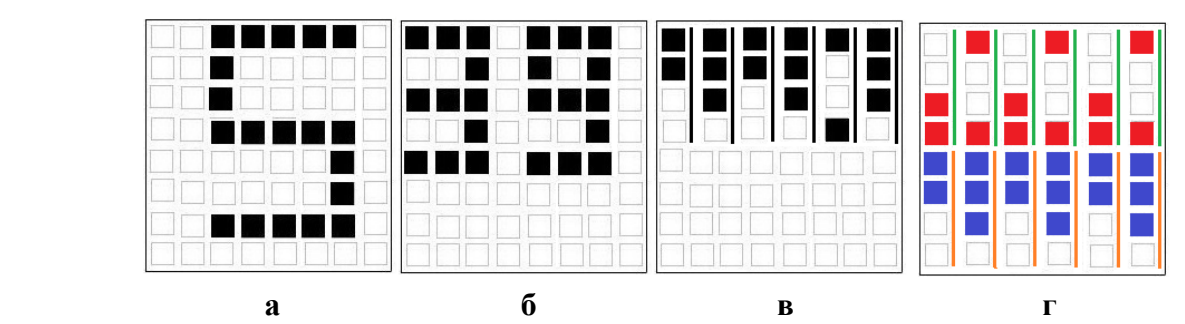

 **Рис.8. Сравнительное начертание цифровых знаков арабского происхождения и знаков на основе линейного 4-точечного формата.**

При увеличении информационной емкости индикатора при формировании знаков арабского происхождения в два раза, увеличивается коэффициент [5] разрешающей способности их (рис.8б). Располагая на передней панели матричного индикатора цифровые знаки линейного 4-хточечного формата (запись числа: 393989) можно увеличить информационную емкость его до шести разрядов (рис.8в). Увеличив, расстояние между верхней и нижней половинами формата индикатора (увеличив габаритный размер формата) можно разместить на передней панели до 12-и разрядов линейного 4-точечного формата. Но, использовав разделение по цвету верхней информациии (282828- красный цвет) от нижней информации (393939 –синий цвет), добиваемся увеличения информационной емкости индикатора до 12-и разрядов без увеличения габаритного размера его (рис.8г). Информация верхней половины формата индикатора (2828282) соприкасается с информацией нижней половины формата индикатора (393939), но различение знаков из верхней половины формата индикатора не оказывает влияние на различение знаков из нижней половины формата индикатора.

Сравнительное превосходство начертания цифровых знаков на основе линейного формата перед начертаниями цифровых знаков арабского происхождения очевидно (рис.9) при равных габаритных размерах.

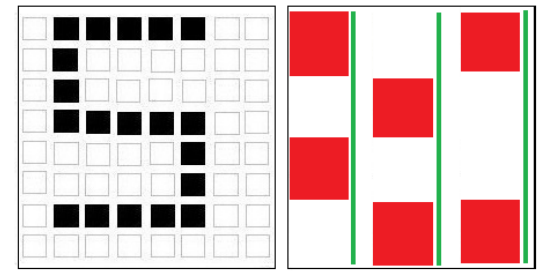

 **Рис.9. Запись одноразрядного числа арабского происхождения и запись трехразрядного числа (568) на основе линейного формата.** 

В статье «Многофункциональные форматы» [7] использовались для практического применения, например, в быту 4-сегментные и 4-точечные форматы при параллельном их расположении, площадь «окна» которых ограничена визуальным контуром их элементов. Чем больше разрядность числа, тем больше контуров при формировании знаков. Так, например, при отображении двухзначного числа, указывающего возраст человека используются два контура двух форматов (рис.10а).

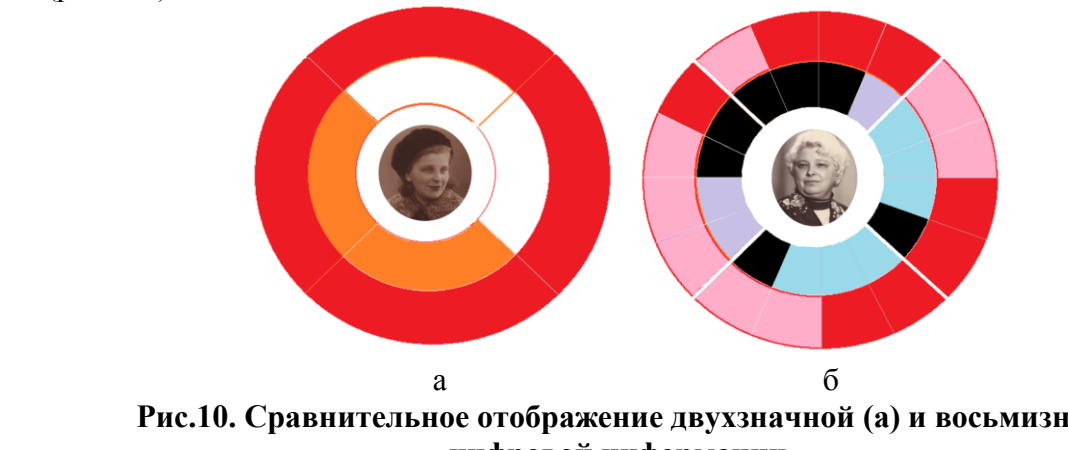

 **Рис.10. Сравнительное отображение двухзначной (а) и восьмизначной (б) цифровой информации.** 

Двухразрядная запись цифровых знаков на основе 4-позиционного формата округлой формы (рис.10а) легко прочитывается по соответствию с цифровым алфавитом (рис. 7).

При указании, например, года рождения, потребовалось бы четыре контура четырех форматов.

Две четырехразрядные информации (рис.10б) представлены двумя параллельно расположенными овальными контурами, каждый из которых содержит последовательную информацию из четырех линейных 4-хточечных форматов овальной формы, разделенных на 4 сектора.

Четырехразрядная запись (1932) красным цветом (задействован лишь один контур овальной формы) прочитывается последовательно на основании линейного 4-хточечного формата (рис.10б):

левый сектор, снизу вверх (цифра 1 - рис.5);

верхний сектор, слева направо (цифра – рис.7);

правый сектор, сверху вниз (цифра 3 – рис.5 - знак при последовательном чтении по кругу повернут по вертикали);

нижний сектор, справа налево (цифра 2 – рис.7, - знак при последовательном прочтени по кругу повернут по горизонтали). Подобным образом, последовательно прочитывается (рис.10б) четырехразрядная запись (2011) черным цветом.

При применении линейного 4-хточечного формата округлой формы (рис.11) в табло электронных часов можно придерживаться двух вариантов считывания информации.

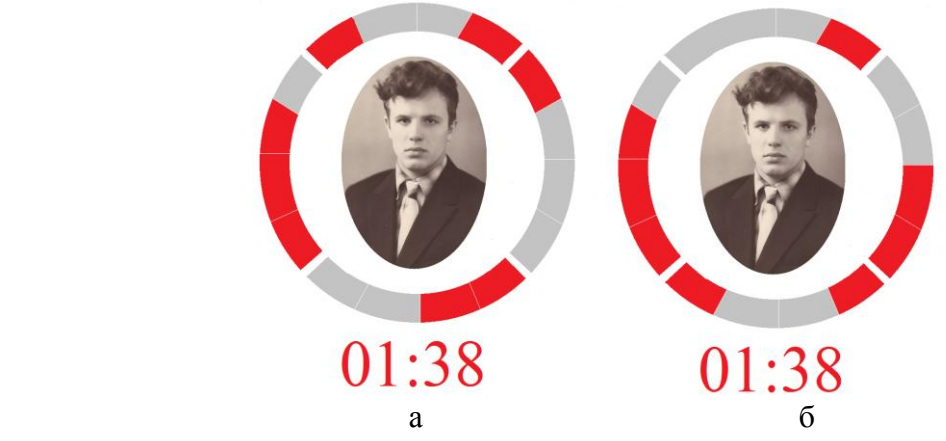

**Рис.11. Табло именных электронных часов.**

Вариант I (рис.11а). Информация прочитывается (снизу вверх) о часовых промежутках времени (цифра 0 - левый сектор, цифра 1 – правый сектор) и информация прочитывается (слева направо) о минутных промежутках времени (цифра 3 – нижний сектор, цифра 8 - верхний сектор).

Вариант II (рис.11б). Информация прочитывается последовательно по контуру круга: цифра 0 (снизу вверх) – левый сектор, цифра 1 (слева направо) – верхний сектор, цифра 3 (сверху вниз) – правый сектор, цифра 8 (справа налево) – нижний сектор.

Заменяя информацию на основе 4-сегментных форматах (рис.12а, [4]) на информацию на основе линейных 4-точечных форматах (рис.12б, в) на табло электронных часов, видим преимущество последних с точки зрения уменьшения габаритных размеров и четкости восприятия знаков.

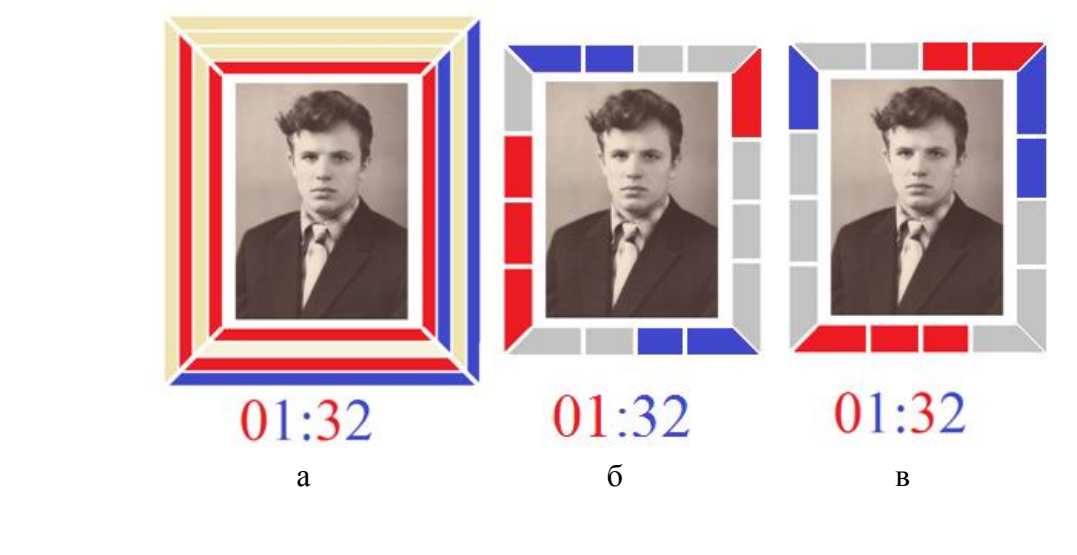

### **Рис.12. Сравнительнаяя табло электронных часов при числовой записи цифр.**

Вариант I. Часовые промежутки времени красного цвета прочитываются снизу вверх (рис.12б) по вертикали (0 – слева, 1 - справа); минутные промежутки времени синего цвета прочитываются слева направо по горизонтали (3 – внизу , 2 – вверху).

Вариант II. Часовые и минутные промежутки времени прочитываются (рис.12в) последовательно:

Часовые промежутки времени (0 – внизу горизонтально, красный цвет, чтение слева направо, 1 – слева вертикально, синий цвет, чтение снизу вверх);

Минутные промежутка времени (3 – вверху горизонтально, красный цвет, чтение слева направо, 2 – справа вертикально, синий цвет, чтение сверху вниз).

При отсутствии графики, запись чисел, формируемая без искусственно созданной площади «окна», будет выглядеть так:

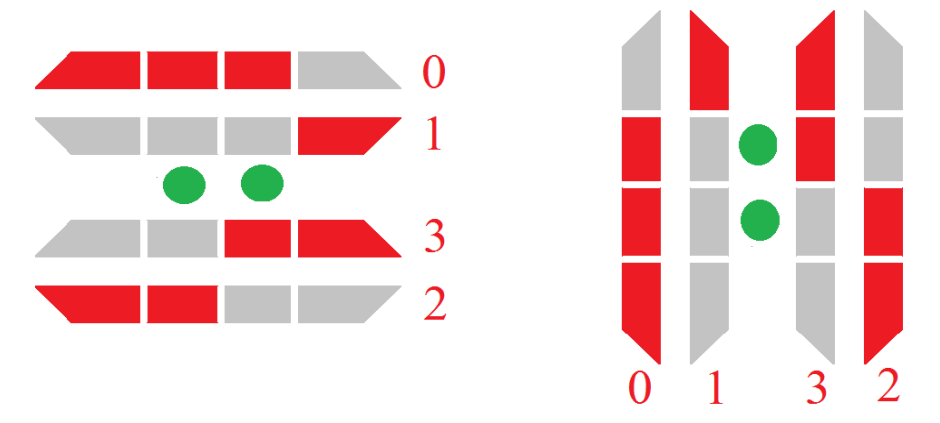

### **Рис.13. Табло электронных часов на основании линейных форматов в горизонтальном и вертикальном их расположении.**

Очевидно, что габаритные размеры табло электронных часов (рис.13) на основе линейных форматов значительно меньше габаритных размеров табло электронных часов на основе привычных сегментных и матричных форматов.

Покажем на примере использование линейного 4-точечного формата помимо прямого назначения в прикладном творчестве.

Цифровая эмблема-символ [7], посвященная Санкт-Петербургу, показывает основные этапы в истории жизни города. Параллельное расположение трех 4-хсегментных форматов округлой формы, на основе которых представлено число 900 (столько дней город находился в блокаде во время войны). Разрыв в начертании округлой цифры 9 (рис.14а) наглядно демонстрирует прорыв блокады города.

В центре (рис.16 – синий цвет) отображена дата рождения города (1703 год), представленная цифровыми знаками алфавита Кириллицы (А-1, Г-3) и греческой буквой [Ψ \(пси\),](http://dic.academic.ru/dic.nsf/ruwiki/178056) использованной для обозначения числа 700.

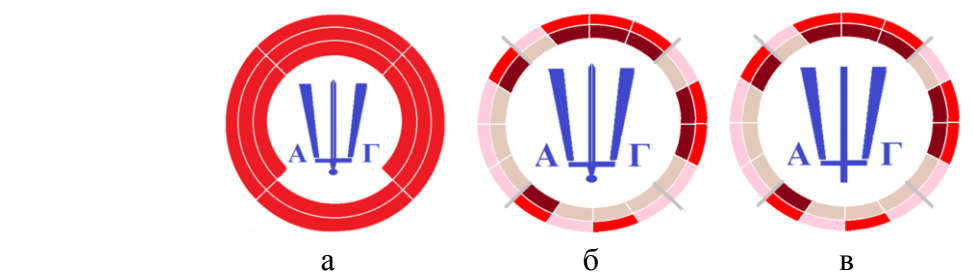

 **Рис.14. Цифровые знаки округлой формы на основе 4-позиционного (а) и 4-точечных (б,в) форматов.** 

Буква Ψ [\(пси\),](http://dic.academic.ru/dic.nsf/ruwiki/178056) стилистически выполнена таким образом, что две крайние линии ее образуют латинскую букву V (VICTORIA), символизируя стойкость и мужество жителей города в Великой Отечественной Войне (1941-1945 гг.). Центральная линия буквы Ψ [\(пси\)](http://dic.academic.ru/dic.nsf/ruwiki/178056) изображена в виде меча Александра Невского (рис.14б), вышедшего к Балтийскому морю. Центральная линия буквы Ψ [\(пси\)](http://dic.academic.ru/dic.nsf/ruwiki/178056) изображена в виде перевернутого креста (рис.14в), символизирующего имя святого Петра, данное городу при его рождении. При отображении трехразрядного числа (900) на основе 4-позиционных форматов (рис.14а) потребовалось три контура круга. При отображении двух четырехзначных (8 разрядов) чисел (1941-1945) на основе линейных 4-хточечных форматов потребовалось два контура круга (рис.14б, в). Чтение информации (рис.14б, в) последовательное по каждому контуру круга, начиная слева снизу (указана метка).

Без указания 900 дней (рис.14б, в) и при удалении года рождения С-Петербурга, патриотеческая эблема-символ относится ко всей России (рис.15).

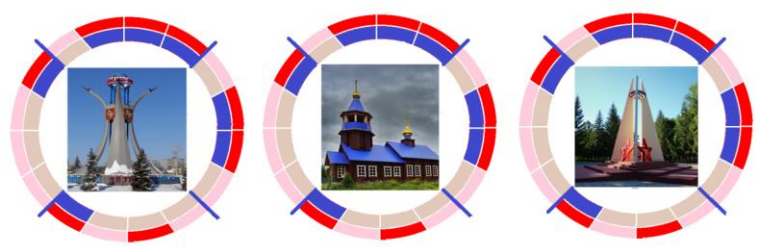

 **Рис.15. Предлагаемые эмблемы – символы Победы (1941-1945) городов: МинеральныеВоды, Мурмаши (Мурманская область.), Отрадный (Самарская обл.).** 

Число 1941 отображено синим цветом последовательной записью по контуру внутреннего круга, начиная отсчет с отметки, расположенной слева-снизу контура круга. Число 1945 отображено красным (победным) цветом последовательной записью по контуру внешнего круга, начиная отсчет с отметки, расположенной слева-снизу контура круга.

Аналогично представлена запись чисел (1941 и 1945) для эмблемы-символа городу Новосибирск (рис.16).

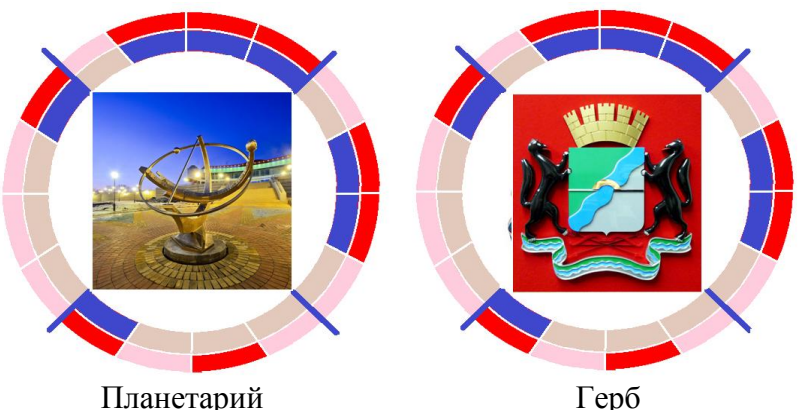

**Рис.16. Предлагаемые эмблемы-символы Победы (1941-1945) Новосибирска.** 

Подобные патриотические эмблемы-символы могут быть обозначены для всех городов и поселков России.

Недавно выпущена монета (рис.17) в честь правления Петра I (1682 – 1725). Год начала правления хорошо виден, а год окончания правления не разглядеть. В 2022 году будет отмечаться 340 лет со дня начала правления Петра I, дата которой представлена цифровыми знаками красного цвета на основе округлого 4-позиционного формата [8]. В 2015 году отмечалось 290 лет со дня окончания правления Петра I, дата которой представлена цифровыми знаками синего цвета на основе округлого 4-позиционного формата.

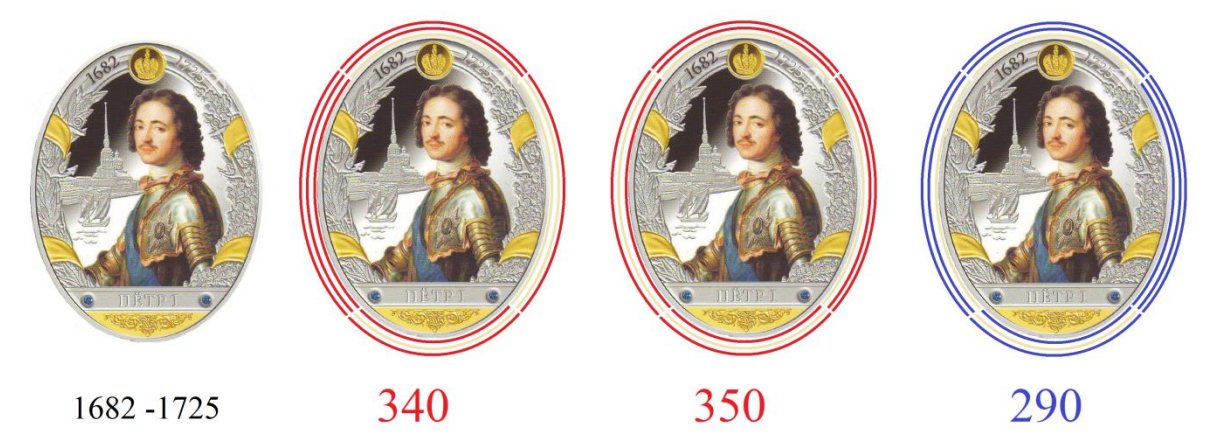

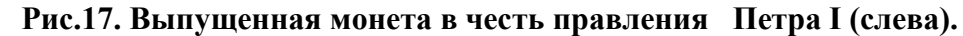

Бумажная копия монеты дополнена записью чисел 340, 350, 290, которые соответствуют годовщинам от начала правления (красный цвет) и до окончания его правления (синий цвет) в 2022, 2032 и 2015 годах, соответственно.

Запись чисел (рис.17) произведена на основе 4-хпозиционных форматов, с параллельным их расположением. Чтобы отобразить год начала правления Петра I, представленный

4-значным числом, потребовался бы еще дополнительный контур круга, который бы усложнил чтение информации. Поэтому воспользуемся цифровыми знаками на основе линейных 4 точечных форматах (рис.18).

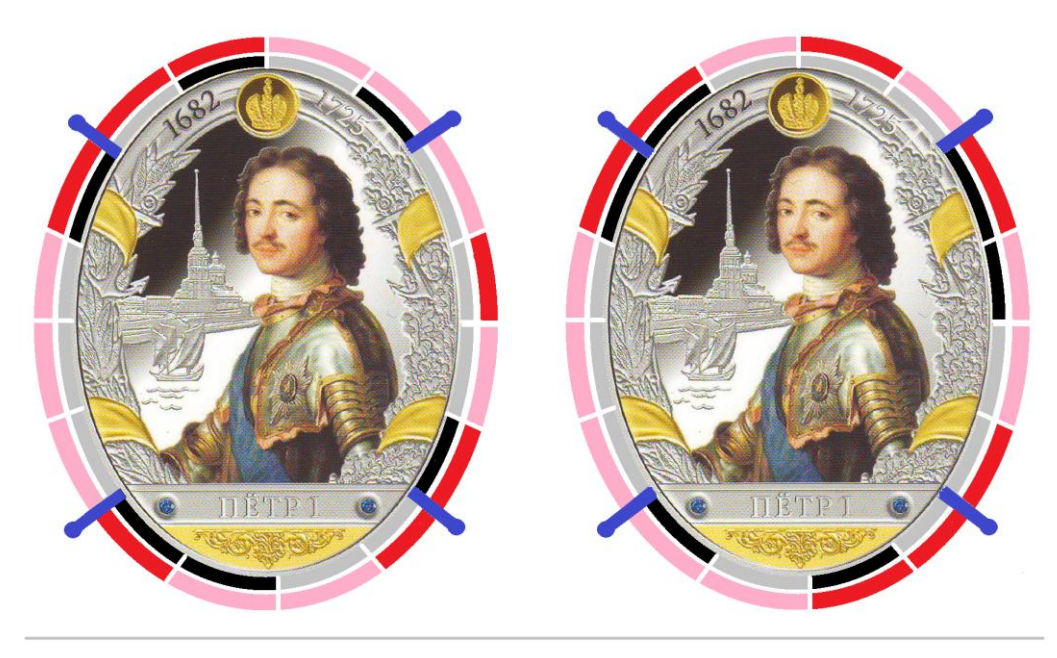

# 1682 - 1725

### **Рис.18. Годы правления Петра I записаны параллельным (слева) и последовательным (справа) методами.**

Синие метки, которые определяют размер линейного формата, символитически показывают штурвал в память о создании морского флота Петром I.

Прочтение информации (медаль слева): 1- слева, 6 – справа (чтение снизу вверх);

8 – внизу, 2 – вверху (чтение слева направо). Прочтение 1725 – аналогично.

Прочтение информации (медаль справа): 1- слева (чтение снизу вверх), 6-вверху (чтение слева направо), 8- справа (чтение сверху вниз), 3 – внизу (чтение справа налево). Прочтение 1725 аналогично.

Дублирование показаний табло стрелочных часов с одновременным их подсвечиванием в ночное время. Прочтение показаний слева направо часовых промежутков времени (левый рисунок, 0 - внизу, 1- сверху, горизонтально расположенные форматы).

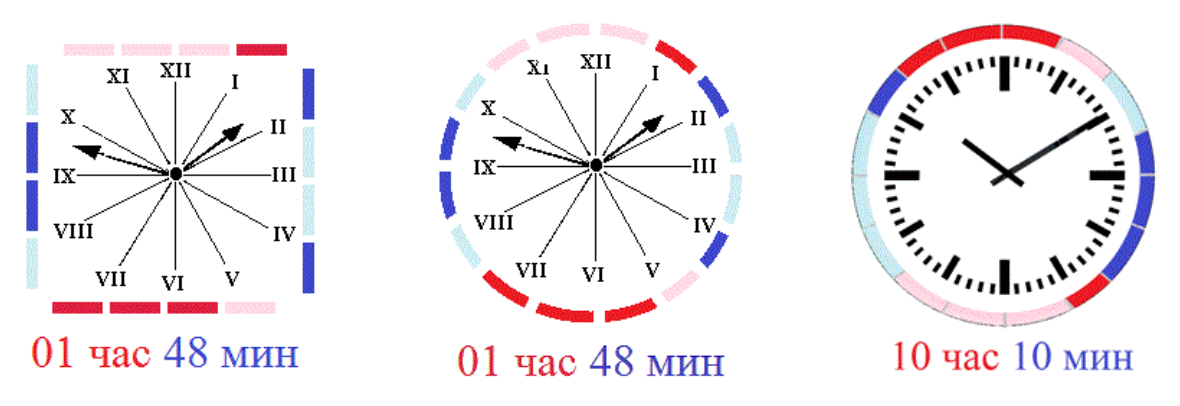

### **Рис.19. Варианты дублирования информации табло стрелочных часов.**

Прочтение показаний снизу вверх минутных промежутков времени (левый рисунок, слева, 8- справа, вертикально располженные форматы).

Идентично прочитываются показания рисунка в центре (01 час 48 мин) и рисунка справа (10

час 10 мин).

Минимально возможное среднее число элементов отображения на знак привлечет повышенное внимание к цифровому алфавиту на основе линейного 4-точечного формата в различных сферах деятельности человека. Так, например, из восьми круглых металлических пластинок на стене загородного дома можно записать число 2018. Для той же записи числа 2018 привычными знаками необходимо потратить 41 пластинку (рис.20, рис.21).

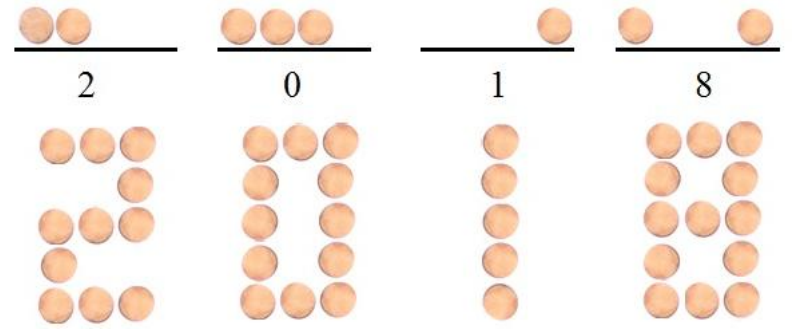

 **Рис.20. Сравнительное написание 4-значного числа на основе линейного формата и матричного формата с видом матрицы 3х5.**

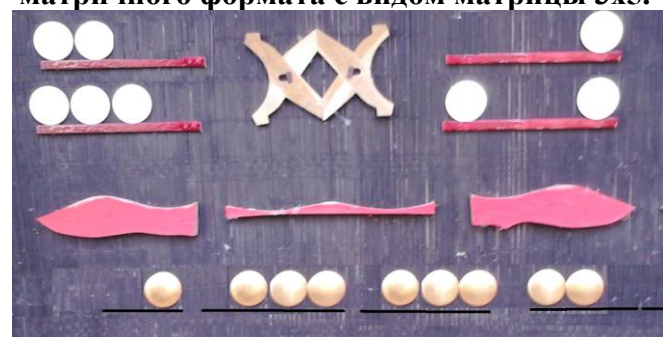

**Рис.21. Запись четырехзначного числа круглым пластинками на стене дома.** 

В левом углу вверху двумя строчками записано число 20, а в правом углу вверху записано двумя строчками число 18. На нижней строке записано число 1992. Причем, запись можно исполнить любой конфигурацией элементов из любого материала. На покрытой пластиком стене краской записано число 2018 (рис.22), такое же число дважды отмечено штемпелем (голубой цвет).

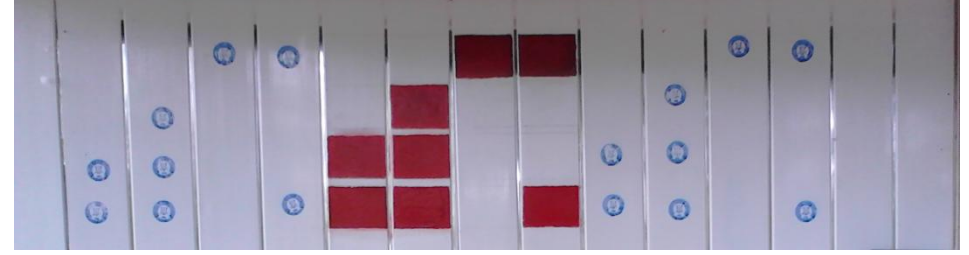

 **Рис.22. Запись многозначного числа на стене из любого материала (чтение по столбцам снизу вверх**).

Записано трижды число 2018 красной краской и штемпелем (синяя краска). Чтение цифровых знаков: снизу вверх и слева направо.

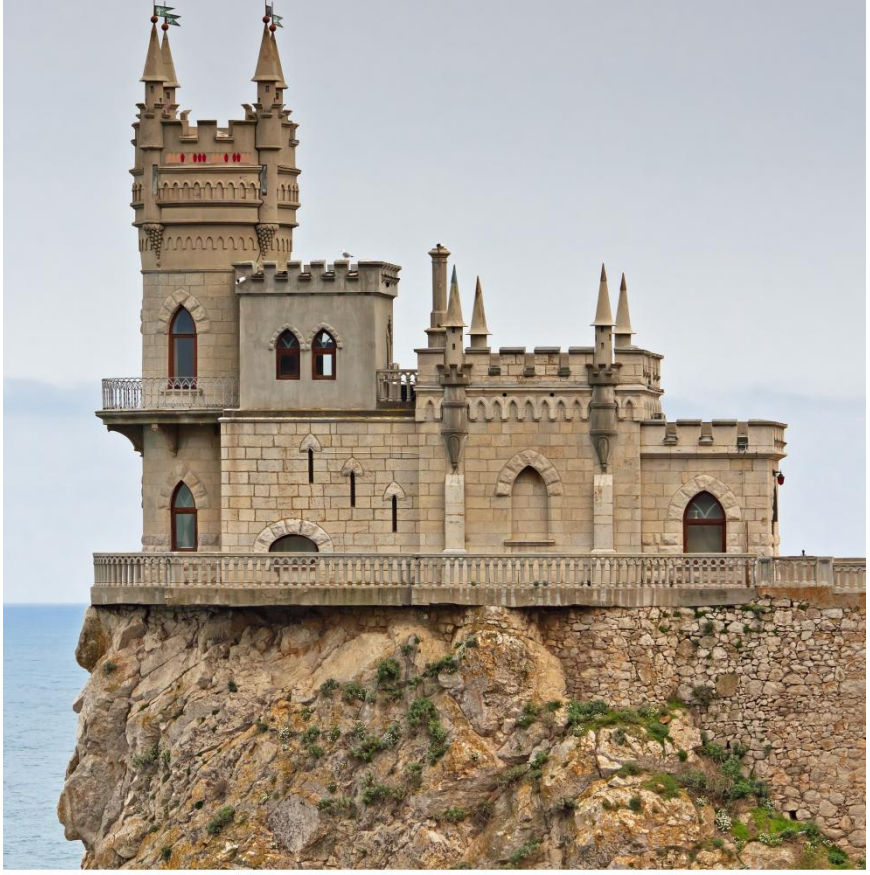

Рис.23. «Ласточкино гнездо» в Крыму.

На верху башни «Ласточкина гнезда» можно записать на основе линейного 4-хточечного формата год постройки его (1912 – крачный цвет), которая позволит лучше запомнить место в Крыму. Еще лучше выполнить запись (1912) электрическими лампочками конической формы в виде свечей. Четырехзначное число запишется всего семью лампочками. Столько же лампочек потребовалось бы лишь для однозначного числа привычными цифрами.

Другой вариант оформления фото «Ласточкина гнезда» в виде настенной картины с подсветкой, с указанием даты постройки на основе линейного 4-хточечного формата показано на рис.24, рис.25.. Запись 1912 последовательно прочитывается с левой стороны снизу от метки (широкий пробел).

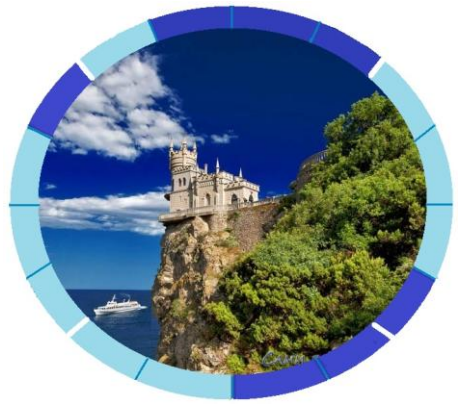

Рис.24. Ласточкино гнездо (1912).

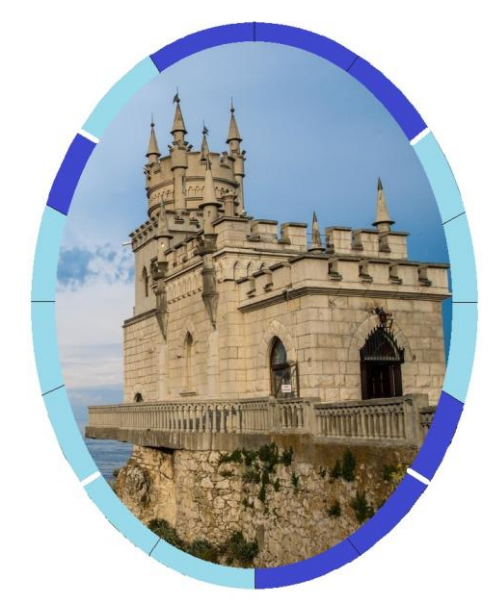

Рис.25. Ласточкино гнездо (1912).

### **Библиографический список:**

1. Вуколов Н.И., Михайлов А.Н. Знакосинтезирующие индикаторы. Справочник. Москва. «Радио и связь». 1987.

2. Патраль А.В. Отображение чисел на основе 4-сегментного формата. Сборник: Техноконгресс. Сборник статей XV Международной заочной естественнонаучной конференции. 2017.С.20-26.

3. Патраль А.В Устройство для индикации. Патент на изобретение № 2037886 выдан 19 июня 1995 года.

4. Патраль А.В. Цифровые знаки в технике и быту. Точная наука. 2018. №21.С.22-30.

5. Патраль А.В. Индикатор матричный с наилучшим восприятием цифровых знаков. Патент на изобретение № 2338270 выдан 10.11. 2008 года.

6. Лисицын Б.Л. Отечественные приборы индикации и их зарубежные аналоги. Изд-во «Радио и связь». Москва. 1993 г. 432 с. : ил

7. Патраль А.В. Многофункциональные форматы. «Образование и наука в России и за рубежом» №3. 2018. Vol.38.

8. Патраль А.В. Форматы знаков на основе контуров квадрата и круга. В сборнике: Интеграция современных научных исследований в развитие общества. Сборник материалов IV Международной научно-практической конференции. 2017. С.51-58.

### **Панкрашкин Андрей Юрьевич Pankrashkin Andrej Yurevich**

студент 4 курса, факультета приборостроения, информационных технологий и электроники. «Пензенский государственный университет»

### **Сажин Павел Алексеевич Sazhin Pavel Alekseevich**

студент 4 курса, факультета приборостроения, информационных технологий и электроники. «Пензенский государственный университет»

### **Трусов Роман Евгеньевич Trusov Roman Evgenevich**

студент 4 курса, факультета машиностроения и транспорта. «Пензенский государственный университет»

УДК 004

### **АВТОМАТИЗИРОВАННОЕ ФОРМИРОВАНИЕ СОБЫТИЙНОЙ МОДЕЛИ СТАЦИОНАРНОЙ СИСТЕМОЙ ВИБРОДИАГНОСТИКИ**

### **AUTOMATED FORMATION OF THE EVENT MODEL OF THE STATIONARY VIBRODIAGNOSTICS SYSTEM**

**Аннотация:** В работе приведены результаты разработки стационарной системы вибродиагностики, заключающиеся в автоматизированном формировании журнала событий в виде таблицы, что является наглядным и удобным представлением диагностической информации об объекте мониторинга.

**Abstract:** This paper shows a result of stationary vibration analysis system development consisting in automated formation of event list in a form of a table, which is descriptive and easy way to visualize diagnostic information about a monitored object.

**Ключевые слова**: событийная модель, автоматизированная система, вибрация, вибродиагностика, датчик вибрации, измерение, мониторинг, журнал событий, подшипник качения

**Keywords:** automated system, vibration, vibration analysis, vibration sensor, measurement, monitoring, event list, friction bearing.

Сегодня существует множество систем для мониторинга и анализа вибрации промышленного оборудования [1-3]. На оборудовании скиповой лебедки доменной печи № 8 доменного цеха ПАО «ММК» специалистами компании ЗАО «КонсОМ СКС» установлена стационарная система вибродиагностики. В системе использовались датчики вибрации VSA001 и контроллеры VSE002 производства компании ifm electronics.

Конечному пользователю системы, в первую очередь, необходима информация об обнаружении системой возможного дефекта оборудования. Поэтому при открытии системы пользователю предоставляется таблица, называемая журнал событий, где он может просматривать события за интересующую его дату. Окно журнала событий системы вибродиагностики содержит кнопку «Просмотр событий» и календарь для выбора даты, за которую нужно просмотреть события (рисунок 1).

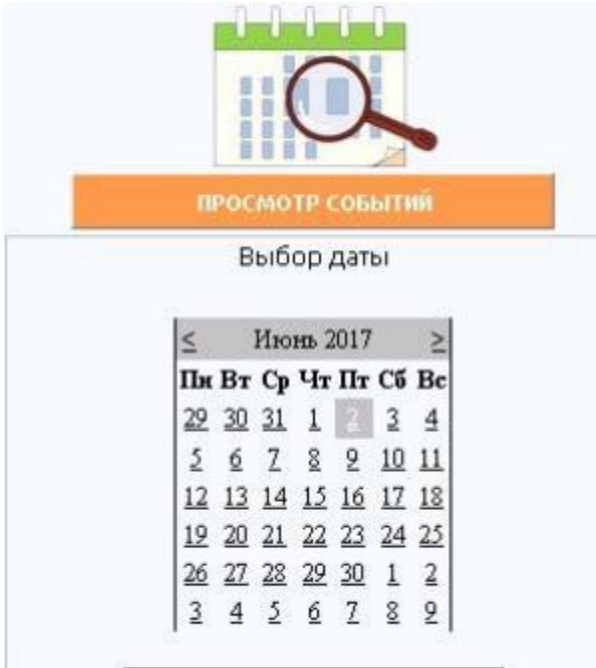

Рисунок 1. Выбор даты в окне «Просмотр событий»

 Если за предыдущие сутки, был обнаружен возможный дефект оборудования, то кнопка «Просмотр событий» подсвечивается красным цветом. Таблица «Журнал событий» приведена на рисунке 2.

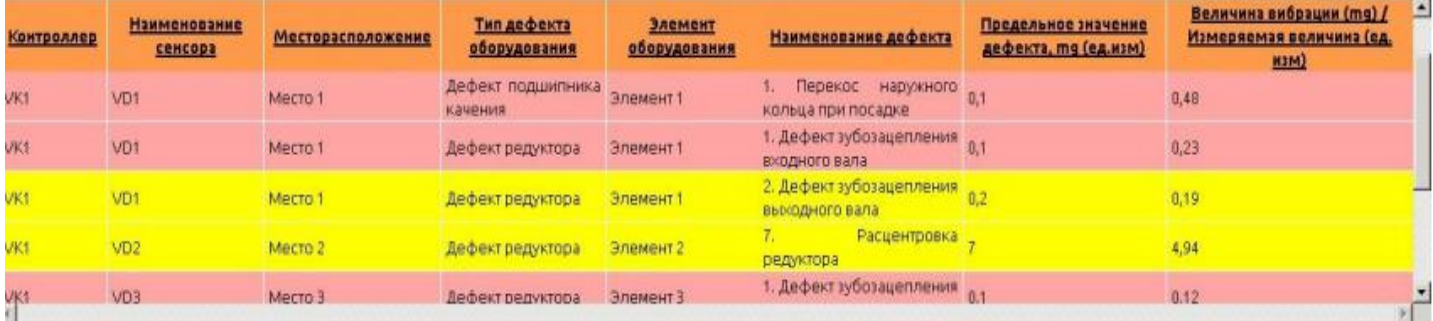

### Рисунок 2. Журнал событий

Таблица состоит из восьми колонок, где приводится основная информация о возможном дефекте оборудования и элементе механизма, где он был обнаружен. Колонки: контроллер, наименование сенсора, месторасположение (место установки датчика) и элемент оборудования нужны для локализации дефекта, т.е. определения конкретного элемента промышленного механизма, где был зарегистрирован дефект.

Колонки: тип дефекта оборудования и наименование дефекта служат для определения возможной причины возникновения того или иного дефекта.

Тип дефекта оборудования – это один из семи типов основных дефектов промышленного оборудования:

1. Дефект подшипника качения (имеет 16 наименований дефекта).

2. Дефект подшипника скольжения (имеет 6 наименований дефекта).

3. Дефект редуктора (имеет 9 наименований дефекта).

4. Дисбаланс и несоосность (имеет 5 наименований дефекта).

5. Дефект крепления к фундаменту (имеет одно наименование дефекта).

6. Дефект электродвигателей (имеет 3 наименования дефекта).

7. Прочие дефекты (здесь специалистом по диагностике на этапе конфигурации системы может быть запрограммирован любой диагностический признак, отличный от дефектов 1 – 6).

 Таким образом, система может диагностировать более сорока различных наименований дефектов промышленного оборудования (т.е. причин выхода его из строя). Предельное значение дефекта, измеряемое в mg, выбирается согласно стандартам и нормативам на вибрацию вращающегося оборудования.

Предельное значение дефекта, измеряемое в любых других единицах измерения (ед. изм.) относится к датчикам аналоговых величин и устанавливается на этапе конфигурации системы.

 Величина вибрации, измеряемая в mg, представляет собой значение виброускорения с датчика вибрации, находящееся на определенной частоте в вибрационном спектре, характерной для конкретного наименования дефекта. Измеряемая величина (ед. изм.) – это значение физической величины (температуры, скорости, давления), измеренное аналоговым датчиком (при наличии).

 Событийная модель системы основана на ежедневной записи сигналов со всех датчиков и сохранение их в базе данных. При конфигурировании системы специалистом по вибродиагностике для каждого из типов дефекта оборудования программируется предельное значение дефекта согласно ГОСТ [4], соответствующий опасному уровню вибрации оборудования. Кроме того, программируется процент от этого предельного значения, который будет соответствовать уровню «Предупреждение».

 В таблицу записывается максимальное значение виброускорения, попадающее в диапазон частот, соответствующих характерной частоте дефекта с учетом разброса по частоте от fmin до fmax (рисунок 3). Разброс по частоте связан с тем, что частота вращения привода механизма, даже если она должна быть постоянна, может меняться в определенных пределах с изменением нагрузки со стороны механизма.

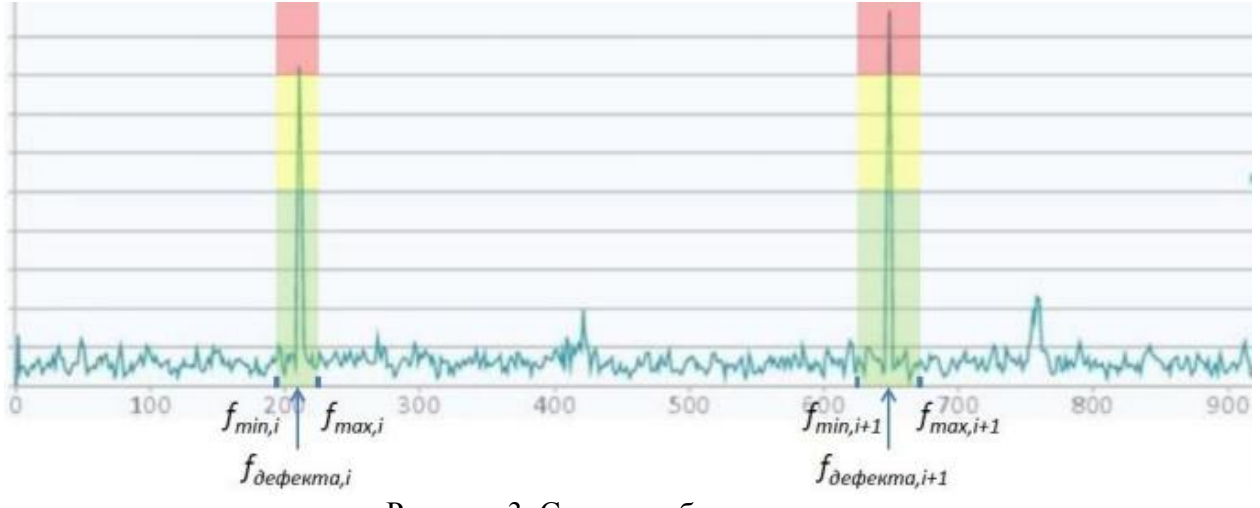

Рисунок 3. Спектр вибрации

В таблицу «Журнал событий» попадают только те записанные по ежедневному расписанию сигналы, уровень которых превысил процент от предельного значения (рисунок 4).

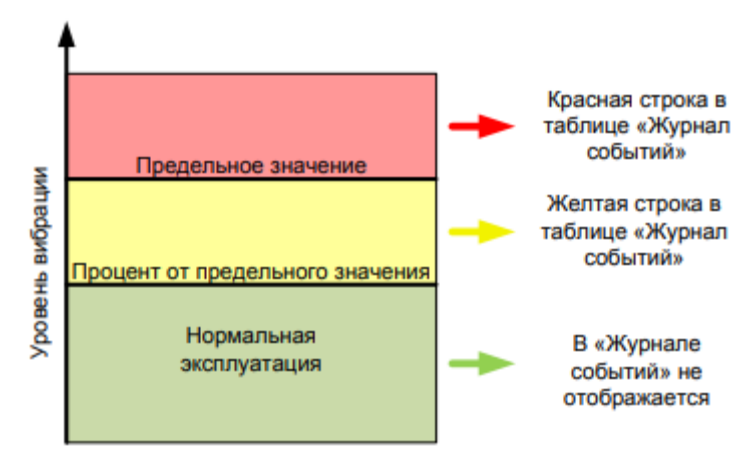

Рисунок 4. Формирование журнала событий

Желтая строка в таблице «Журнал событий» означает «Предупреждение». Красная строка означает «Опасность», что говорит о критическом состоянии оборудования и требует принятия соответствующих мер.

Таким образом, система предоставляет пользователю диагностическую информацию в удобном для восприятия виде и позволяет на ранней стадии обнаружить возможные дефекты промышленного оборудования и принять меры по их устранению. Так как различным наименованиям дефектов могут соответствовать одинаковые характерные частоты в спектре, необходим последующий анализ предоставляемой диагностической информации специалистом.

### **Библиографический список:**

1. Неразрушающий контроль: справочник в 7-ми томах // Под ред. В.В. Клюева, том 7, книга 2. М.: Машиностроение, 2005. 829 с.

2. Adams M.L. Rotating Machinery Vibration: From Analysis to Troubleshooting. 2nd edition. CRC Press, Taylor & Francis Group, 2010. 476 p.

3. Ishmetyev E.N., Logunova O.S., Panov A.N., Cistyakov D.V., Bodrov E.E. Stationary automatic vibration control and analysis systems: application experience. Journal of Computational and Engineering Mathematics, 2017, vol.4, no. 1, pp. 3-15.

4. ГОСТ ISO 10816/1-1997. Вибрация. Оценка вибрации машины по измерениям на невращающихся деталях. Общие требования, 18. – Minsk, 1997.

### **Мухамедов Рафаэль Шавкетович Muxamedov Rafael Shavketovich**

студент 2 курса, факультета вычислительной техники. «Пензенский государственный университет»

### **Мамонтов Кирилл Николаевич Mamontov Kirill Nikolaevich**

студент 4 курса, факультета приборостроения, информационных технологий и электроники. «Пензенский государственный университет»

### **Агафонкина Светлана Владимировна Agafonkina Svetlana Vladimirovna**

студент 3 курса, факультета физико-математических и естественных наук «Пензенский государственный университет»

### **Фузеева Юлия Александровна Fuzeeva Yuliya Aleksandrovna**

студент 2 курса, факультета экономики и управления «Пензенский государственный университет»

УДК 621

## **ИССЛЕДОВАНИЕ РАБОТЫ СТАТИЧЕСКОГО ТИРИСТОРНОГО КОМПЕНСАТОРА В РЕЖИМЕ ПОДДЕРЖАНИЯ ПОСТОЯННОЙ МОЩНОСТИ ДУГОВОЙ СТАЛЕПЛАВИЛЬНОЙ ПЕЧИ**

## **THE STUDY OF ELECTRIC ARC FURNACES STATIC VAR COMPENSATOR WORKING WITH THE CONSTANT ACTIVE POWER CONTROL MODE**

**Аннотация:** В статье приведено описание нового режима управления реактивной мощностью статического тиристорного компенсатора, направленного на поддержание постоянной активной мощности дуговой сталеплавильной печи. Исследование проводилось на имитационной модели электросталеплавильного комплекса, состоящего из дуговой сталеплавильной печи ёмкостью 250 тонн (ДСП-250) и статического тиристорного компенсатора с номинальной мощностью 330 МВАр (СТК-330 МВАр). По результатам эксперимента определены достоинства и недостатки разработанного режима управления СТК, даны общие рекомендации по его применению.

**Abstract:** The paper deals with the new reactive power control mode of the static var compensator which maintains a constant active power of the electric arc furnace. The research based on simulation mode of the electric arc furnace (EAF-250) and the static var compensator (SVC-330 Mvar). Advantages and disadvantages of new mode were determined and general recommendations on its application were given.

**Ключевые слова**: статический тиристорный компенсатор; режимы управления тиристорнореакторной группы; дуговая сталеплавильная печь; электрические характеристики дуговой печи.

**Keywords:** static var compensator; thyristor controlled reactor operation modes; electric arc furnace; electrical characteristics of electric arc furnace.

Мощные и сверхмощные дуговые сталеплавильные печи являются крупными потребителями реактивной мощности с нелинейной характеристикой и резкопеременным характером нагрузки. Работа таких установок нежелательна без применения специальных компенсирующих устройств по двум причинам. Во-первых, ухудшается качество электрической энергии в точке подключения ДСП; во-вторых, напряжение на первичной стороне печного трансформатора значительно снижается из-за протекания реактивной мощности по элементам питающей сети, а, как известно, мощность дуговой печи зависит от квадрата питающего напряжения. Сегодня на подобных сталеплавильных комплексах чаще всего устанавливают статические тиристорные компенсаторы. Они обладают следующими достоинствами:

- плавное регулирование величины генерируемой реактивной мощности;
- способность симметрирования нагрузки за счёт пофазного управления тиристорно-

реакторной группой (ТРГ);

-· достаточное быстродействие в условиях резких изменений электрических режимов работы ДСП;

относительно невысокая стоимость по сравнению с другими быстродействующими компенсаторами (например, типа СТАТКОМ).

Современные системы управления СТК позволяют реализовать два режима регулирования ТРГ: обеспечение нулевого потребления реактивной мощности из питающей сети и стабилизация напряжения на номинальном уровне в точке общего подключения с ДСП.

При работе СТК в режиме регулирования по реактивной мощности с уставкой  $Q_{\text{r}} = 0$  мвар реактивная составляющая тока нагрузки полностью компенсируется, за счёт этого в питающей сети имеют место лишь незначительные потери напряжения из-за протекания активной составляющей токов печи. Если напряжение во внешней сети стабильно, то на шинах распределительного устройства (РУ), к которому подключен печной трансформатор, будет сохраняться напряжение близкое к номинальному, что позволит работать печи на проектных мощностях. В случае постоянно пониженного напряжения в питающей сети целесообразна работа СТК в режиме генерация реактивной мощности в сеть, с целью повышения напряжения на шинах РУ электросталеплавильного комплекса до номинального уровня. Таким образом, работа СТК в данном режиме предполагает задание уставки по реактивной мощности для поддержания номинального напряжения на шинах РУ с целью повышения мощности ДСП до номинальной величины. Достаточно часто напряжение во внешней сети не является постоянным и изменяется в

некоторых пределах. В этой ситуации, СТК, работая в режиме  $Q_{\text{t}} = const$ , не контролирует отклонение напряжения в точке общего подключения с ДСП, поэтому во время работы печи его уровень может сильно отклоняться относительного номинального значения. Для непосредственного контроля напряжения на шинах РУ систему автоматического управления ТРГ переводят в режим регулирования по напряжению. Компенсатор за счёт автоматического изменения величины суммарной реактивной мощности в сети стабилизирует напряжение в точке общего подключения компенсатора с ДСП. Данным режим регулирования облегчает задачу контроля над напряжением на первичной стороне печного трансформатора, СТК фактически берёт на себя функцию подбора величины уставки по реактивной мощности в каждый момент времени. Оператору остаётся задать уставку на регулирование по напряжению для работы ДСП с требуемой мощностью.

Как можно видеть, описанные режимы работы СТК позволяют влиять на величину мощности, вводимую в рабочее пространство печи, лишь косвенно, оперируя электрическими параметрами сети (реактивной мощностью и напряжением).Разработанный режим управления СТК предусматривает прямое задание уставки регулирования по активной мощности ДСП в систему автоматического управления ТРГ. Данный режим работы СТК позволяет отказаться от использования устройства РПН (регулирования под нагрузкой) печного трансформатора и системы автоматического управления положением электродов в качестве средств регулирования мощности дуг. При задании уставки по активной мощности в систему управления ТРГ, компенсатор автоматически подстраивает электрические параметры питающей сети (главным образом напряжение) для обеспечения требуемой мощности ДСП. Режим регулирования был реализован на имитационной модели электросталеплавильного комплекса ДСП-250 и СТК-330 МВАр, разработанной в математическом пакете Matlab с приложением Simulink. Для этого в модель системы автоматического управления ТРГ был введён дополнительный обратный канал по активной мощности, составленный по аналогии с обратным каналом по реактивной мощности (рис. 1) [5]. Величина активной мощности ДСП определяется по ортогональным составляющим прямой последовательности тока и напряжения дуг [1, 6]. В имитационной модели исследуемого сталеплавильного комплекса СТК был перенесён за реактор печного трансформатора с целью расширения его регулировочной способности [2; 3]. Для нового режима работы СТК были сняты электрические характеристики ДСП при 4-х уставках регулирования от 100 МВт до 160 МВт с шагом 20 МВт (рис. 2). Следует отметить, что графики зависимости  $P_{\mu} = f(I_{\mu})$  получены при одной ступени РПН печного трансформатора и неизменной длине дуг. Резерв по мощности, заложенный в СТК-330 МВАр, оказался достаточным для

реализации разработанного режима на всём диапазоне рабочих токов ДСП (от  $^{0.5 \cdot I_{\text{\tiny{I}}}}$ ном до  $^{I_{\text{\tiny{I}}}}$ ном).

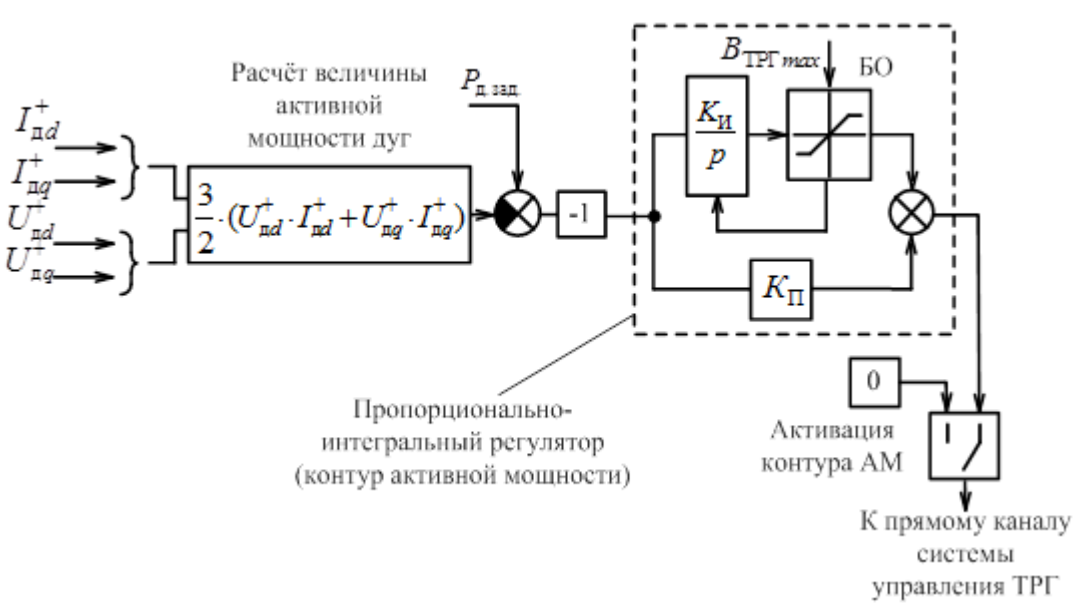

Рисунок 1. Функциональная схема обратного канала по активной мощности системы регулирования тиристорно-реакторной группы

Существенным недостатком данного режима в исходном виде является отсутствие контроля над коэффициентом реактивной мощности на границе балансового раздела предприятия ( $\mathfrak{t} \mathfrak{g} \varphi$ ) и уровнем напряжения на шинах РУ электросталеплавильного комплекса. В качестве примера на рис. 3 приведены графики изменения мощности дуг и напряжения на шинах РУ при различных режимах регулирования СТК. График под цифрой 1 (на рис. 3, а и 3, б) получен в режиме стабилизации напряжения за реактором печного трансформатора на номинальном уровне 34,5 кВ (исследуемый комплекс расположен на зарубежном предприятии, где уровень напряжения 34,5 кВ считается номинальным), под цифрой 2 – при работе ТРГ с уставкой 37 кВ. Видно как СТК для поддержания неизменной мощности дуг автоматически занижает напряжение на шинах РУ, чтобы «срезать» часть естественной рабочей характеристики (см. рис. 3 – графики 1, 2) на диапазоне токов дуг, при которых мощность ДСП больше 160 МВт. Под естественной рабочей характеристикой здесь понимается зависимость  $P_{\pi} = f(I_{\pi})$ , снятая при классическом режиме регулирования СТК.

Обратная ситуация наблюдается при удлинении дуг и уменьшении их мощности на естественной характеристике. В этом случае СТК начинает повышать напряжение с целью сохранения мощности ДСП. В периоды технологических пауз (остановка печи) напряжение на шинах РУ в имитационной модели возросло практически до 53 кВ, что, естественно, недопустимо. Для того чтобы исключить возникновение данной ситуации предложен комбинированный режим работы СТК. Он заключается в автоматическом изменении режима регулирования ТРГ в зависимости от наличия нагрузки [4]. В периоды плавки ДСП компенсатор будет поддерживать неизменную мощность дуг, во время технологических пауз переходить в режим поддержания номинального напряжения на шинах. Экспериментальным способом было выяснено, что при токе дуг равном 74,5 кА коэффициент реактивной мощности (в режиме СТК  $P_{\pi} = 160 \text{ MBT} = const$ ) выходит за нормативное значение, поэтому для наглядного представления работы комбинированного режима ТРГ переход был осуществлён в этот момент. Графики изменения мощности дуг и напряжения для этого случая приведены на рис. 3 под цифрой 4. Однако упрощённый алгоритм по переключению режима регулирования не решает проблемы отклонений напряжения и нормативного  $t g \varphi$  за допустимые значения во время плавки ДСП на различных стадиях. Возможна разработка специального алгоритма задания уставок по активной мощности ДСП в систему автоматического управления ТРГ, которые будут равны проектным значениям в зависимости от используемых ступеней РПН печного трансформатора и рабочих кривых. К недостаткам исследуемого режима также относится рост дозы фликера на шинах РУ, т. к. сглаживание скачков мощности дуг происходит за счёт ответного изменения уровня напряжения в

точке подключения печного трансформатора.

Обычно для осуществления электрической развязки с более спокойной нагрузкой для питания мощных электросталеплавильных комплексов сооружают отдельное распределительное устройство.

Поэтому к показателям качества электрической энергии в системе электроснабжения сталеплавильного комплекса не предъявляют жёстких требований. Однако искажение напряжения на шинах РУ, питающего ДСП, отражается во внешней сети. Сила этого воздействия зависит от мощности системы.

Таким образом, режим поддержания неизменной мощности ДСП является наиболее предпочтительным, если исходить из соображений технологии выплавки стали в дуговых печах.

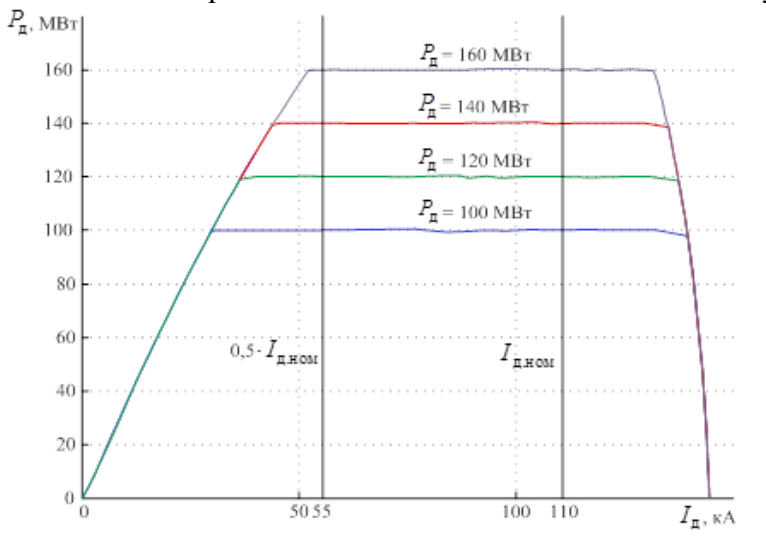

Рисунок 2. Электрические характеристики ДСП при работе СТК в режиме поддержания неизменной мощности печи с уставками от 100 до 160 МВт

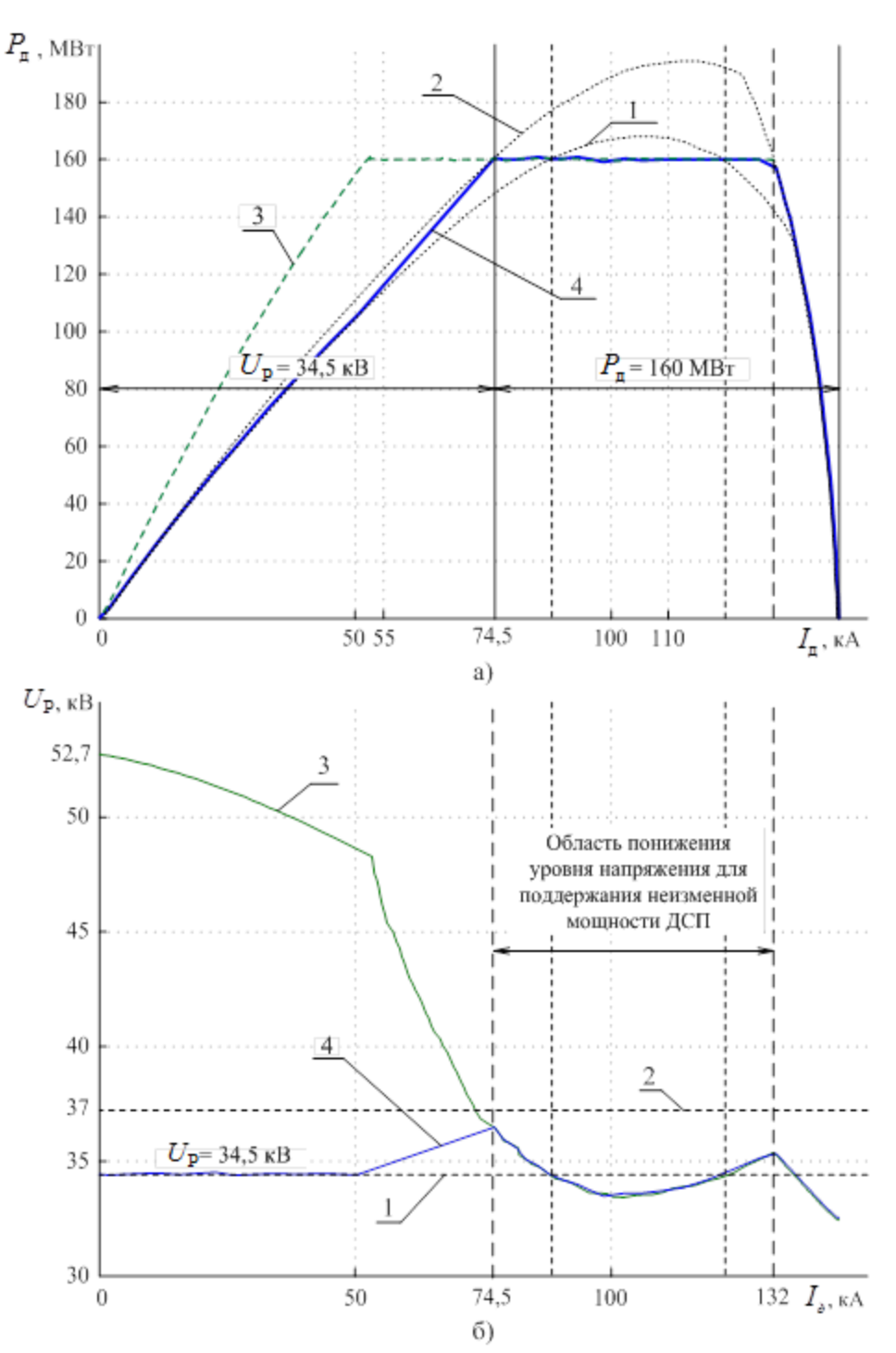

Рисунок 3. Рабочие характеристики (а) и графики зависимости напряжения от тока дуг (б) при работе СТК в режимах: 1 – кВ; 2 – кВ; 3 – МВт; 4 – комбинированный режим по напряжению и мощности

Несмотря на это, разработанный режим управления ТРГ может быть использован только на комплексах, получающих питание от отдельного распределительного устройства из сети с высокой мощностью короткого замыкания, и только после проведения дополнительного исследования влияния работы комплекса «ДСП-СТК» на показатели качества электрической энергии.

### **Библиографический список:**

1. Компенсирующие устройства в системах промышленного электроснабжения: монография / Г.П. Корнилов, А.С. Карандаев, А.А. Николаев [и др.]. – Магнитогорск: Изд-во Магнитогорск. гос. техн. ун-та им. Г.И. Носова, 2012. – 235 с.

2. Короткие сети и электрические параметры дуговых электропечей: справ. / Я.Б. Данцис, Л.С. Кацевич, Г.М. Жилов [и др.]. – 2-е изд., перераб. и доп. – М.: Металлургия, 1987. – 247 с.

3. Разработка усовершенствованной схемы включения и новых алгоритмов управления статического тиристорного компенсатора с целью повышения эффективности работы дуговой сталеплавильной печи ДСП-250 ЗАО «MMK Metalurji» / А.А. Николаев, Г.П. Корнилов, В.В. Анохин [и др.]. – 2015. – Т. 2, –  $\mathbb{N}$  1. – С. 170–174.

4. Николаев А.А. Повышение электрической мощности дуговой сталеплавильной печи за счёт компенсирующих устройств / А.А. Николаев, Г.П. Корнилов, В.В. Анохин // Электротехника: сетевой электронный научный журнал. – 2015. – Т. 2, – № 3. – С. 3–7.

5. Николаев А.А. Повышение эффективности работы статического тиристорного компенсатора сверхмощной дуговой сталеплавильной печи: Автореф. дис. канд. техн. наук. – Магнитогорск, 2009. – 20 с.

6. Hirofumi Akagi. Instantaneous power theory and applications to power conditioning / A. Hirofumi, E. Hirokazu Watanabe, A. Mauricio. – New York (USA): IEEE Press book, 2007. – 389 p.

### **Мухамедов Рафаэль Шавкетович Muxamedov Rafael Shavketovich**

студент 2 курса, факультета вычислительной техники. «Пензенский государственный университет»

### **Сажин Павел Алексеевич Sazhin Pavel Alekseevich**

студент 4 курса, факультета приборостроения, информационных технологий и электроники. «Пензенский государственный университет»

### **Леднёва Мария Евгеньевна Lednyova Mariya Evgenevna**

студент 3 курса, факультета физико-математических и естественных наук. «Пензенский государственный университет»

УДК 004.8

### **АКТУАЛЬНОСТЬ РОБОТОТЕХНИКИ НА СЕГОДНЯШНИЙ ДЕНЬ**

### **THE ACTUALITY OF ROBOTICS ON TODAY'S DAY**

**Аннотация:** в данной статья освещаются основные виды роботехники, советы по выбору направления для детей, а также подробно рассматриваются новейшие разработки учёных в этой сфере.

**Annotation:** this article highlights the main types of robotics, tips for choosing the direction for children, and also examines in detail the latest developments of scientists in this field.

**Ключевые слова:** роботехника; робототехника; живые волокна; сверхчувствительные волокна; искусственная нервная система; искусственная кожа.

**Keywords:** robotics; robotics; living fibers; hypersensitive fibers; artificial nervous system; artificial leather.

Ни для кого не секрет, что за IT-сферой – будущее планеты. Процессы автоматизации производства и обслуживания только набирают обороты. Ещё недавно фразы вроде «скоро роботы заменят нас всех» произносились с юмором, сейчас же это никого не удивляет и не смешит – роботы уже взяли на себя столько ежедневных бытовых обязанностей среднестатистического горожанина, что без них просто не представить повседневность. Электронные книги, смартфоны, микроволновые печи, стиральные и посудомоечные машины, роботы-пылесосы и многие другие автоматизированные помощники, облегчающие жизнь – это далеко не предел разработок современности. Роботы постепенно заменяют людей на рабочих местах – сейчас уже известно, что Сбербанк [планирует](http://www.computerworld.ru/news/Tri-tysyachi-sotrudnikov-Sberbanka-poteryayut-rabotu-iz-za-robotov-yuristov) заменить три тысячи юристов умными машинами. Современные роботы могут быть невероятно сложными, приближёнными к человеку, с функционирующими нервной системой и органами, а могут быть и элементарными, которых успешно сконструируют даже дети.

Кружки по роботехнике среди детей в наши дни так же популярны, как в советское время хор или рисование. Родители могут заметить у ребёнка склонность к изучению этой науки ещё в младшей школе: для начала можно оценить, насколько успешно он справляется с набором конструктора, и если его это занятие увлекает – можно смело определяться с направлением. Существует три основных направления роботехники – конструирование, электроника и программирование. Каждая из них обширна и требует отдельного изучения. Простейшее конструирование из готовых деталей конструктора, а также из подручных материалов – поделок из бумаги, картона, бутылок – полезно как для развития мелкой моторики детей дошкольного и младшего школьного возраста, так и для развития понятия конструирования. Такие предметы и их свойства, как резистор, светодиод, конденсатор дети могут изучить уже в 8-9 лет и затем, применяя полученные из школьной программы по физике знания, конструировать первых линейных роботов, основная задача которых – движение по прямой линии, позже – повороты, ещё позже – подключение простых датчиков, например, для движения на свет. В 14-15 лет можно углубляться в программирование, алгоритмы, структуры хранения данных.

Особенностью использования роботехники является возможность её использования только в организованной среде. То есть, если успешно исследуемого в лаборатории робота выпустить в лес – он не сможет применить свой функционал. В этой связи очень перспективными являются разработки учёных по внедрению в роботов адаптационного к неорганизованной среде навыка. Уделяется особое внимания разработке методов зондирования, передвижения и манипуляции, которые обрабатывают всевозможные ситуации. Это очень сложная задача даже для человека. Смысл в том, что объект не адаптируется под существующую среду сам, а изменяет её таким образом, что в ней можно выполнить поставленные задачи. Например, оказавшись перед высокой стеной, человек может подставить лестницу и забраться наверх; для возможности заехать на лестницу с использованием коляски, организуются пандусы; элементарно приделывают ручку на крышку кастрюли и т.д. Если роботы будут обладать подобными возможностями, их эффективность значительно возрастёт.

В Лаборатории модульной робототехники университета штата Пенсильвания создан робот, состоящий из произвольного количества независимых кубиков на колесном ходу с магнитными защелками, которые можно прикрепить друг к другу в нескольких конфигурациях для формирования крупных роботов, обладающих расширенными способностями, в сравнении с любым одиночным модулем. Это полностью автономное поведение. Роботу ставится высокоуровневая задача – найти спрятанные объекты. Он не имеет чётких инструкций к действию, а вокруг размещаются пандусы и блоки, которые он использует по мере необходимости. В результате опытного запуска, робот залезает в закрытые ящики, поднимается по препятствиям наверх, отцепляет от себя небольшие части для возможности доступа в небольшие уголки и т.д., в результате выполняет задачу – находит и достаёт спрятанные объекты.

Вышеописанная разработка является всего лишь примером подобных исследований. В другой разработке группа роботов состоит из нескольких строительных моделей, которые изменяют препятствия так, чтобы робот-разведчик мог потом преодолеть их. В этом направлении существует много потенциальных возможностей, работа над реализацией продолжается.

Не так давно развиваемая область биогибридной робототехники предполагает использование живых тканей для создания роботов, в дополнение к металлу и пластику. Мышцы для таких роботов являются одним из потенциальных ключевых компонентов, обеспечивающих движения и функции. До недавнего времени внедрение искусственно созданных мышц в каркас робота вызывало сложности в связи с их недостаточным усилием и замедленным быстродействием. Однако учёные из Японии недавно представили миру своё открытие: метод, позволяющий объединять отдельные клетки в полностью функциональную мышечную ткань. Это позволило имитировать роботом действия человеческого пальца и говорить о возможности в недалёком будущем воспроизводить сложные мышечные взаимодействия, которые делают кисти, руки и другие части тела.

Достойна внимания интереснейшая разработка швейцарских учёных: супер-эластичные волокна из эластомера, включающие встроенные микроструктуры различных типов, например, электроды и нанокомпозитные полимеры, которые, таким образом, являются одновременно и материалом, и сверхчувствительными датчиками. Они выдерживают деформацию пятикратного объёма и восстанавливают первоначальную форму, обнаруживают малейшее давление, что делает их идеальным материалом для производства смарт-одежды и протезов, а также для создания искусственных нервов для роботов.

Для производства таких волокон используется процесс термической вытяжки (обычно использующийся для получения оптического волокна). Впервые данный метод применён к эластичным волокнам с помощью термопластичных эластомеров с высокой вязкостью при нагревании. Метод позволяет выпускать сотни метров сверхчувствительного волокна за совсем небольшое время. Потенциальное применение новинки рассматривается в сферах производства протезов, нервной системы роботов, новейших типов электроники.

Другая разработка, касающаяся создания искусственной нервной системы, принадлежит союзу американских и корейских учёных – это воспроизводство искусственных чувствительных нервных цепей, которые в будущем могут быть внедрены в покрытия для нейро-протезов и мягкую робототехнику. Искусственная нервная цепь состоит из трех интегрированных компонентов: сенсорный датчик может обнаружить незначительные усилия, гибкий электронный нейрон получает сигналы от датчика, а искусственный синаптический транзистор моделирует человеческие синапсы. Электронный нейрон доставляет сигналы к синаптическим транзисторам, которые спроектированы

так, чтобы иметь возможность учиться распознавать сигналы малой мощности на сенсорных входах и реагировать на них, основываясь на интенсивности и частоте сигналов, подобных биологическому синапсу.

Учёные из иного университета США разработали аналог настоящей кожи – «электронную кожу», имитирующую способности человеческого кожного покрова. Данная разработка получила название «эдермис» (от англ. electronic dermis, e-dermis – электронная кожа). Это новшество также предполагается использовать в производстве протезов, поскольку оно позволяет реагировать на внешние раздражители и чувствовать боль. Чувство боли важно, так как болевые рецепторы предохраняют нас от получения возможных повреждений (например, острого лезвия или раскалённой посуды). С одной стороны, такое чувство позволит сделать искусственную конечность практически живой, с другой – сохранять невредимым сам протез.

Прототип эдермиса – настоящая кожа человека – состоит из множества слоев рецепторов прикосновения из живых клеток; также и электронная кожа получила большое количество слоёв из пьезорезистивных и проводящих тканей. Эти слои помогают получать разные реакции на различные типы давления: передача ощущений является более быстрой и сильной при интенсивном воздействии, и замедленной и слабой при небольшом. Информация о раздражителях, исходящая от эдермиса, переводится в импульсы, очень напоминающие взаимодействие между собой настоящих нейронов. С помощью электрических стимуляций импульсы, подобные нейронным, передаются периферическим нервам в коже ампутированной конечности, вызывая чувство давления и боли.

В результате проведённого опыта, в котором принимал участие доброволец с ампутированной конечностью, было установлено, что передача определенного объема тока на определенной частоте не только возвращает человеку чувство осязания утраченной конечности, но и вызывает фантомные болевые ощущения (оценённой добровольцем на 3 балла из 10). Последующие тесты показали, что человек способен не только осязать объект, с которым он проводит манипуляции с помощью искусственного протеза, вызывающего у него чувство фантомной конечности, но также различать является ли объект, например, круглым или острым. В дополнении к этому протез был запрограммирован на болевые «ощущения», чтобы автоматически отпускать острый объект при определении этого чувства.

Очевидно, что возможность испытывать тактильные ощущения позволяет роботам более эффективно адаптироваться к работе с различными объектами и справляться с более широким спектром задач. Разработки подобного уровня, несомненно, важны для науки, развития и прогресса. Однако, хочется надеяться, что полная замена людей роботами всё-таки не произойдёт.

### **Библиографический список:**

1. Исследователи из Стэнфорда создают искусственную нервную систему для роботов [Электронный ресурс]. – Режим доступа: [http://www.robogeek.ru/nauchnye-razrabotki-programmnoe](http://www.robogeek.ru/nauchnye-razrabotki-programmnoe-obespechenie/issledovateli-iz-stenforda-sozdayut-iskusstvennuyu-nervnuyu-sistemu-dlya-robotov)[obespechenie/issledovateli-iz-stenforda-sozdayut-iskusstvennuyu-nervnuyu-sistemu-dlya-robotov](http://www.robogeek.ru/nauchnye-razrabotki-programmnoe-obespechenie/issledovateli-iz-stenforda-sozdayut-iskusstvennuyu-nervnuyu-sistemu-dlya-robotov) (дата обращения: 24.06.18)

2. Простые роботы изменяют среду для выполнения сложных задач [Электронный ресурс]. – Режим доступа: [http://www.robogeek.ru/nauchnye-razrabotki-programmnoe-obespechenie/prostye](http://www.robogeek.ru/nauchnye-razrabotki-programmnoe-obespechenie/prostye-roboty-izmenyayut-sredu-dlya-vypolneniya-slozhnyh-zadach)[roboty-izmenyayut-sredu-dlya-vypolneniya-slozhnyh-zadach](http://www.robogeek.ru/nauchnye-razrabotki-programmnoe-obespechenie/prostye-roboty-izmenyayut-sredu-dlya-vypolneniya-slozhnyh-zadach) (дата обращения: 24.06.18)

3. Ученые разработали электронную кожу, позволяющую через протез чувствовать боль [Электронный ресурс]. – Режим доступа: https://hi-news.ru/technology/uchenye-razrabotalielektronnuyu-kozhu

4. Эластичные волокна обещают революционизировать носимую электронику [Электронный ресурс]. – Режим доступа: [http://www.robogeek.ru/nauchnye-razrabotki-programmnoe](http://www.robogeek.ru/nauchnye-razrabotki-programmnoe-obespechenie/elastichnye-volokna-obeschayut-revolyutsionizirovat-nosimuyu-elektroniku)[obespechenie/elastichnye-volokna-obeschayut-revolyutsionizirovat-nosimuyu-elektroniku](http://www.robogeek.ru/nauchnye-razrabotki-programmnoe-obespechenie/elastichnye-volokna-obeschayut-revolyutsionizirovat-nosimuyu-elektroniku) (дата обращения: 24.06.18)

5. pozvolyayushhuyu-cherez-protez-chuvstvovat-bol.html (дата обращения: 24.06.18)

Научное издание

Коллектив авторов

ISSN 2500-1140

Техниконаучный журнал «Техноконгресс»

Кемерово 2018